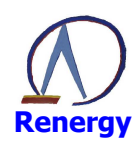

# RN8207G 用户手册

Data: 2012-9-05 Rev: 1.2

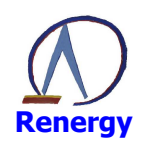

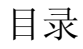

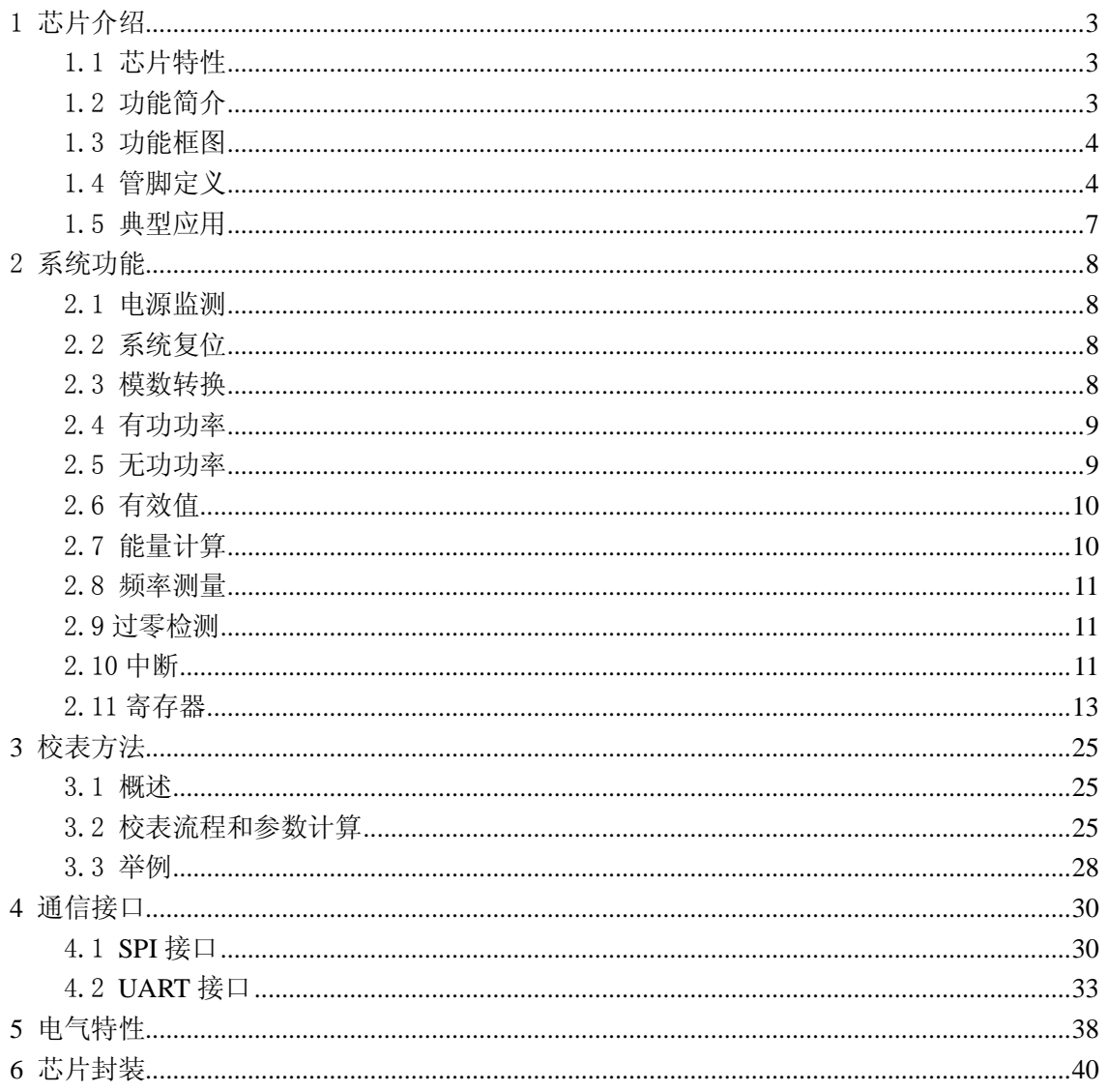

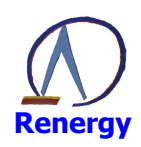

# 1芯片介绍

# 1.1芯片特性

- 计量
	- 提供两路∑-△ADC
	- 有功电能误差在 1500:1 动态范围内<0.1%, 支持 IEC62053-22: 2003 标准要求
	- 无功电能误差在 1500:1 动态范围内<0.1%, 支持 IEC62053-23: 2003 标准要求
	- 提供电流和电压有效值测量, 在 400:1 动态范围内, 有效值误差<0.5%
	- 潜动阈值可调
	- 提供反相功率指示
	- 提供电压通道频率测量
	- 提供电压通道过零检测
- 软件校表
	- 电表常数(HFConst)可调
	- 提供增益和相位校正
	- 提供有功、无功和有效值 offset 校正
	- 提供无功相位补偿
	- 提供小信号校表加速功能
	- 提供配置参数自动校验功能
- 提供 SPI/UART 接口
- 具有电源监控功能
- $\checkmark$  单+5V 电源供电,功耗典型值为 28mW
- 内置 2.5V±5%参考电压,温度系数典型值 25ppm/℃
- 采用 SSOP24 绿色环保封装

#### 1.2 功能简介

RN8207G 是一颗带 SPI/UART 通信接口的高精度单相电能计量芯片,能够测量有功功率、 无功功率、有功能量、无功能量、电流有效值、电压有效值、线频率、过零中断等。

RN8207G 支持全数字的增益、相位和 offset 校正。有功、无功电能脉冲分别从 PF、QF 管脚输出。

RN8207G 提供两个串行接口 SPI 和 UART, 方便与外部 MCU 之间进行通信。 RN8207G 内部的电源监控电路可以保证上电和断电时芯片的可靠工作。

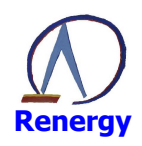

# 1.3 功能框图

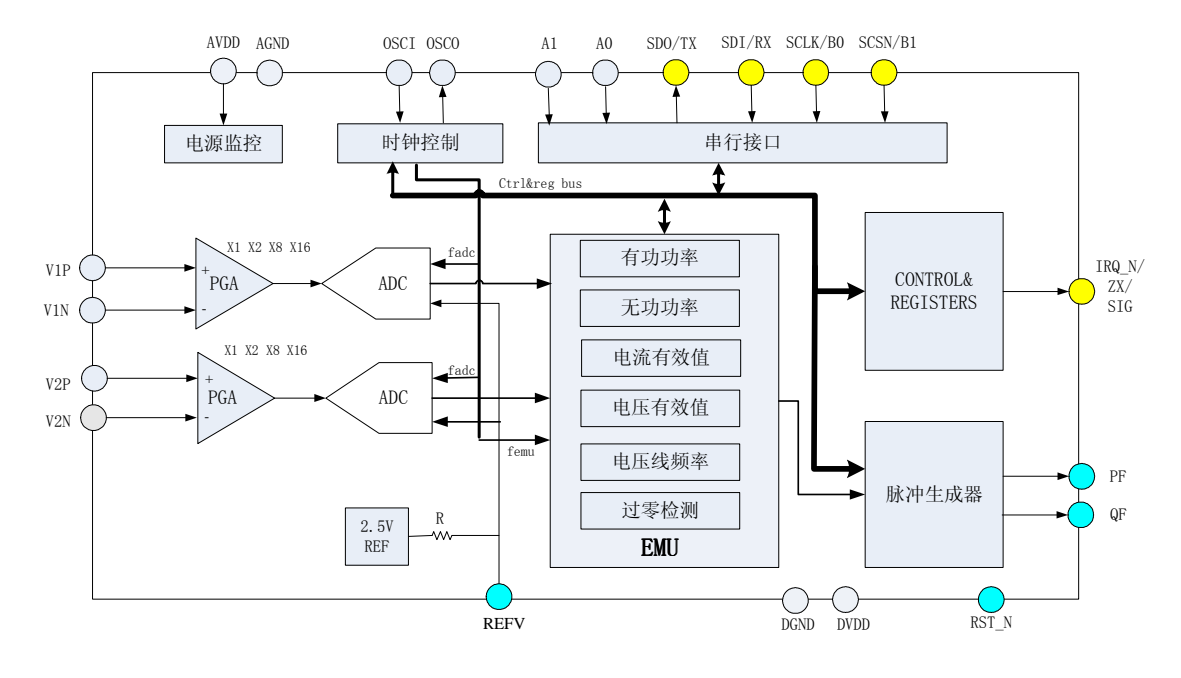

图 1-1 系统框图

# 1.4 管脚定义

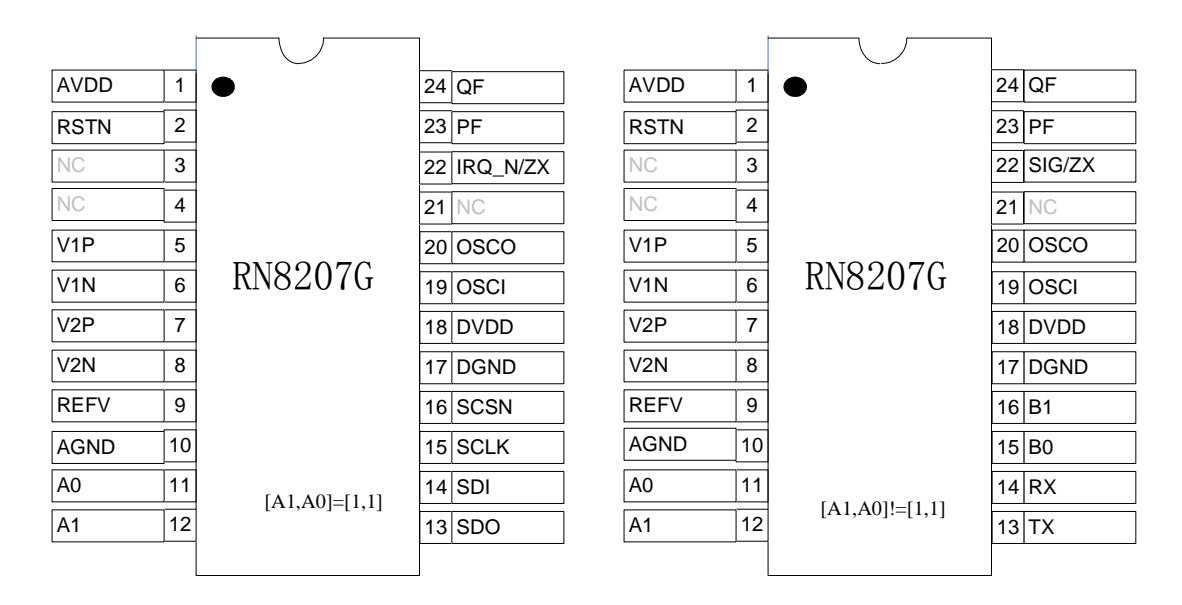

图 1-2 管脚排列图

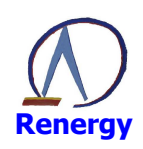

| 引脚             | 标识                                 | 特性        | 功能描述                                                              |                                |  |
|----------------|------------------------------------|-----------|-------------------------------------------------------------------|--------------------------------|--|
| $\mathbf{1}$   | <b>AVDD</b>                        | 电源        | 模拟电源引脚。用于给芯片模拟部分供电。该引脚应外接 10µF 电容                                 |                                |  |
|                |                                    |           | 并联 0.1µF 电容去耦。正常应用范围: 4.5V-5.5V。                                  |                                |  |
| $\overline{2}$ | RST_N                              | 输入        | 复位引脚, 低电平有效。当为低电平时, 芯片处于复位状态。该引                                   |                                |  |
|                |                                    |           | 脚应外接上拉电阻。                                                         |                                |  |
| 3, 4           | NC                                 | NC        | 不连接。                                                              |                                |  |
| 5, 6           | V1P, V1N                           | 输入        | 电流通道 A 的正、负模拟输入引脚。采用完全差分输入方式, 正常                                  |                                |  |
|                |                                    |           | 工作最大输入 Vpp 为土800mV, 最大承受电压为土6V。                                   |                                |  |
| 7, 8           | V <sub>2</sub> P, V <sub>2</sub> N | 输入        | 电流通道 B 的正、负模拟输入引脚。采用完全差分输入方式, 正常                                  |                                |  |
|                |                                    |           | 工作最大输入 Vpp 为土800mV, 最大承受电压为土6V。                                   |                                |  |
| 9              | <b>REFV</b>                        | 输入/<br>输出 | 2.5V 基准电压的输入、输出引脚。外部基准源可以直接连接到该引                                  |                                |  |
|                |                                    |           | 脚上。无论使用内部还是外部基准源, 该引脚都应使用 10µF 电容并                                |                                |  |
|                |                                    |           | 联 0.1µF 电容进行去耦。                                                   |                                |  |
| 10             | <b>AGND</b>                        | 电源        | 模拟地。                                                              |                                |  |
|                | A <sub>0</sub>                     | 输入        | 串行通信类型和地址选择引脚 A0、A1, 用于确定芯片的通信接口<br>类型和地址。内部悬空, 不做上拉处理, 由外部上拉或下拉。 |                                |  |
| 11             |                                    |           | ${A1, A0} = 11$ SPI                                               | $\vert$ {A1,A0}=10 UART, 地址为 2 |  |
|                |                                    |           | {A1,A0}=01 UART, 地址为 1                                            | $\vert$ {A1,A0}=00 UART, 地址为 0 |  |
|                |                                    |           |                                                                   |                                |  |
| 12             | A1                                 | 输入        | 见 A0 说明                                                           |                                |  |
| 13             | SDO/TX                             | 输入/<br>输出 | SDO 和 TX 复用引脚, 3.3V/5V 兼容引脚。                                      |                                |  |
|                |                                    |           | SDO: SPI 串行数据输出, 复位后为高阻输出;<br>TX: UART 和红外的数据输出端。                 |                                |  |
|                | SDI/RX                             | 输入        | SDI 和 RX 复用引脚, 3.3V/5V 兼容引脚。                                      |                                |  |
| 14             |                                    |           | SDI: SPI 串行数据输入;                                                  |                                |  |
|                |                                    |           | RX: UART 和红外的数据输入端。                                               |                                |  |
|                |                                    |           | SCLK 和 B0 复用引脚, 3.3V/5V 兼容引脚。                                     |                                |  |
| 15             | SCLK/B0                            | 输入        | SCLK: SPI 串行时钟输入:                                                 |                                |  |
|                |                                    |           | B0 和 B1, 选择为 UART 接口时作为波特率选择引脚:                                   |                                |  |
|                |                                    |           | {B1,B0}=00 2400 波特率                                               | ${B1, B0}=01$<br>9600 波特率      |  |
|                |                                    |           | {B1,B0}=10 19200 波特率                                              | ${B1, B0} = 11$<br>38400 波特率   |  |
|                | SCSN/B1                            | 输入        | SCSN 和 B1 复用引脚, 3.3V/5V 兼容引脚。                                     |                                |  |
| 16             |                                    |           | SCSN: SPI 片选信号, 低电平有效; B0: 见 B1 说明。                               |                                |  |
| 17             | <b>DGND</b>                        | 电源        | 数字地。                                                              |                                |  |
| 18             | <b>DVDD</b>                        | 电源        | 数字电源引脚。用于给芯片数字部分供电。该引脚应外接 10μF 电容                                 |                                |  |
|                |                                    |           | 并联 0.1µF 电容去耦。正常应用范围: 4.5V-5.5V。                                  |                                |  |
| 19             | <b>OSCI</b>                        | 输入        | 外部晶体的输入端, 或是外灌系统时钟输入。晶体频率典型值为                                     |                                |  |
|                |                                    |           | 3.579545MHz.                                                      |                                |  |
| 20             | <b>OSCO</b>                        | 输出        | 外部晶体的输出端。当 OSCI 上外接时钟时, OSCO 引脚能驱动-                               |                                |  |

表 1-1 RN8207G 管脚功能说明

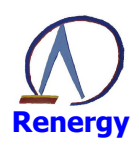

#### 单相多功能专用计量芯片 RN8207G

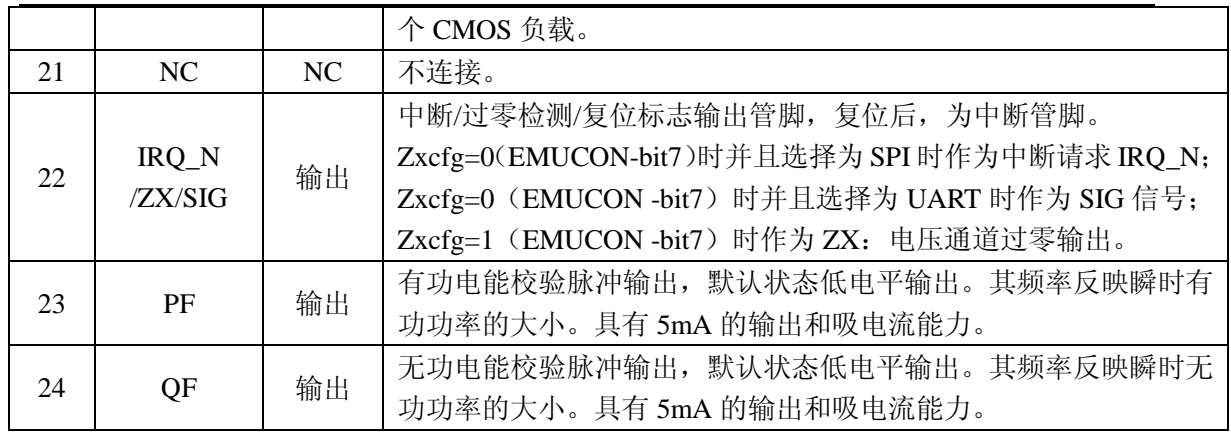

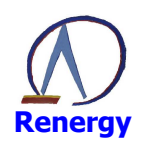

# 1.5 典型应用

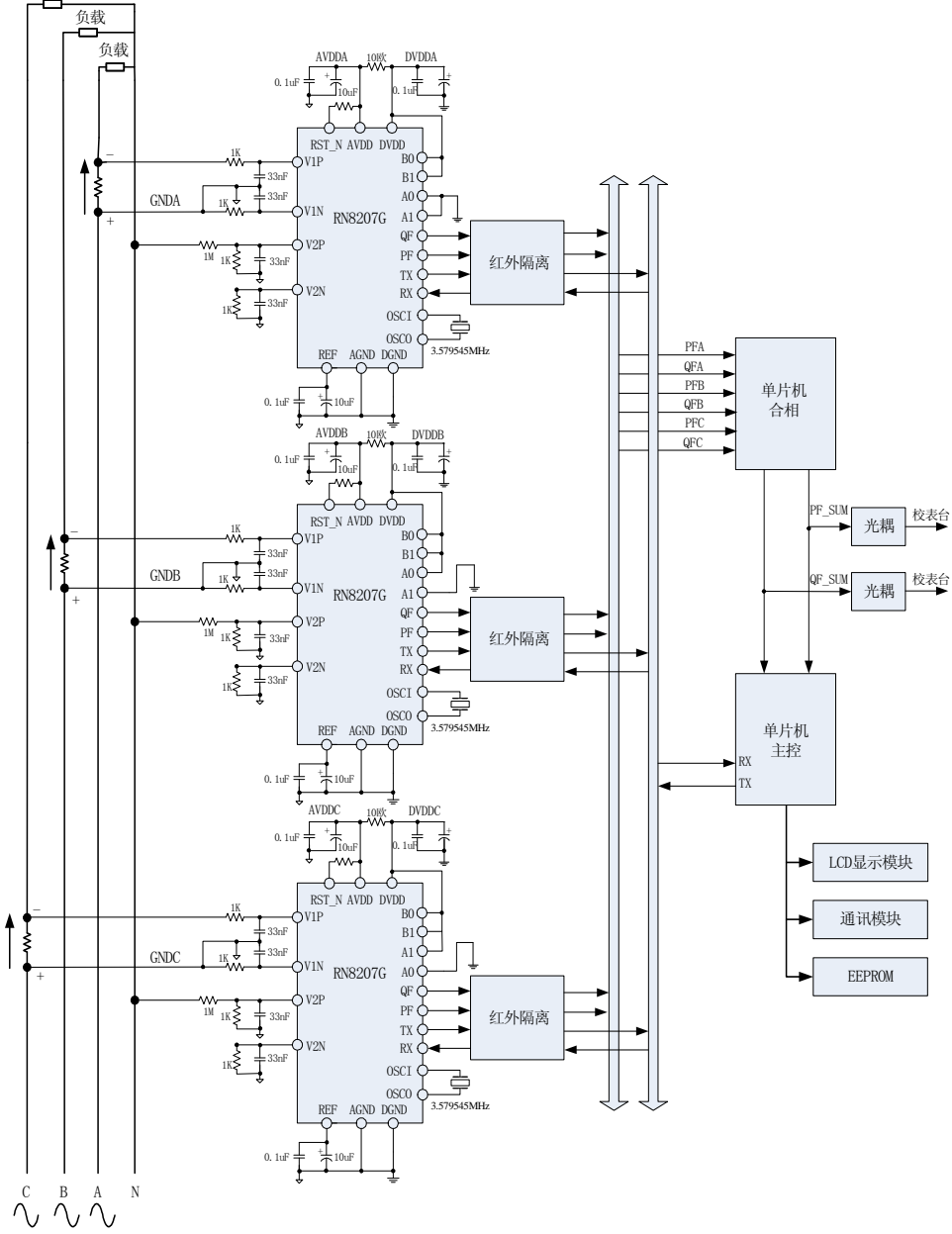

图 1-3 RN8207G 直入式三相表典型应用

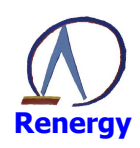

# 2 系统功能

#### 2.1电源监测

RN8207G 片内包含一个电源监测电路,连续对模拟电源(AVDD)进行监控。当电源电 压低于 4V±0.1V 时芯片被复位,当电源电压高于 4.3V±0.1V 时芯片正常工作。

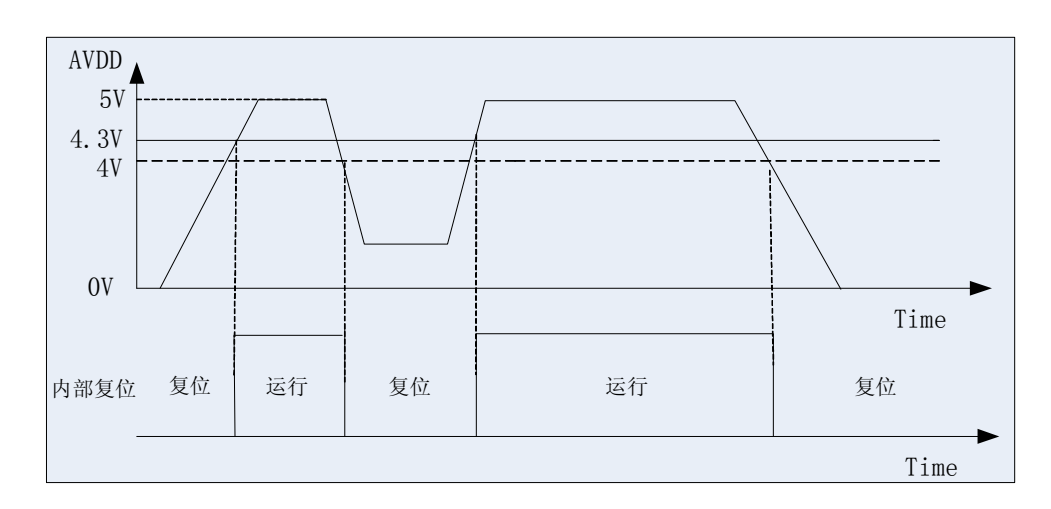

图 2-1 电源检测特性 为保证芯片正常工作, AVDD 的波动不应超过 5V+5%。

# 2.2系统复位

RN8207G 支持两种全局复位方式:

- 上下电
- 外部引脚复位
- 软件复位
- 任一全局复位发生时,寄存器恢复到复位初值,外部引脚电平恢复到初始状态。

#### 相关寄存器:

系统状态寄存器中的 RST 是复位标志: 当外部 RST\_N 引脚或者上电复位结束时, 该位 置 1, 读后清零。可用于复位后校表数据请求。

CPU 可在初始化计量芯片前使用 PIN 复位或者软件复位对计量芯片进行一次复位操作。

#### 2.3模数转换

RN8207G 包括两路 ADC,一路用于电流采样,一路用于电压采样。ADC 采用全差分方

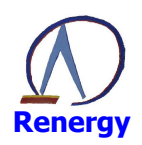

式输入,电流、电压通道最大信号输入幅度为峰值 800mv。

通过配置系统控制寄存器(SYSCON 0x00H)中的 bit3~bit0 位,可以分别对两路 ADC 配置 放大倍数,放大倍数 4 档可选: 1、2、8、16。电流通道的增益放大倍数默认为 16 倍。

# 2.4有功功率

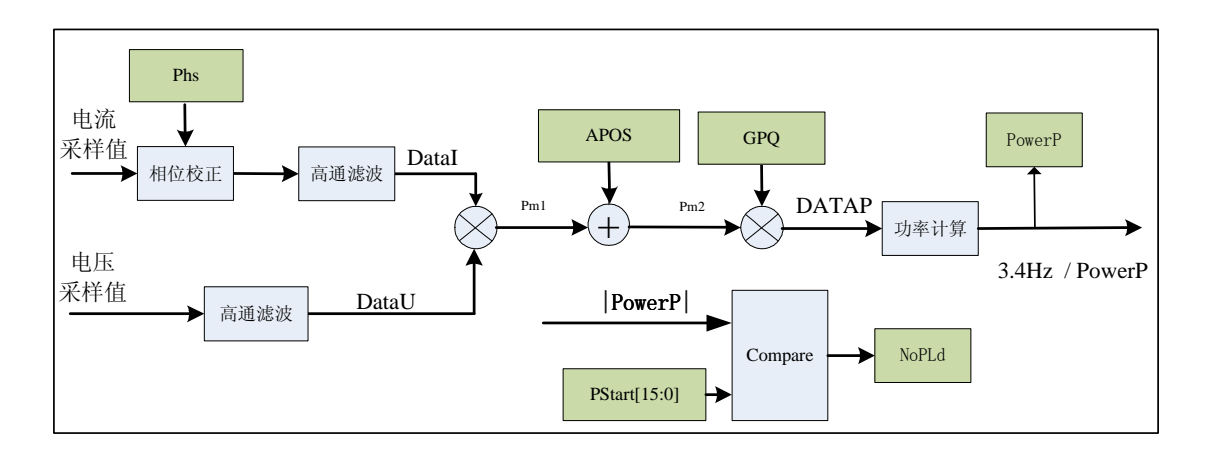

图 2-2 有功功率框图

RN8207G 提供有功功率的计算和校正,相关寄存器包括相位校正、有功 Offset 校正、有 功增益校正和平均功率寄存器。

平均功率 PowerP 还用于判断潜动和启动。启动阈值可以通过 PStart 寄存器配置。 图中的数字高通滤波器主要是用于去除电流、电压采样数据中的直流分量。

# 2.5无功功率

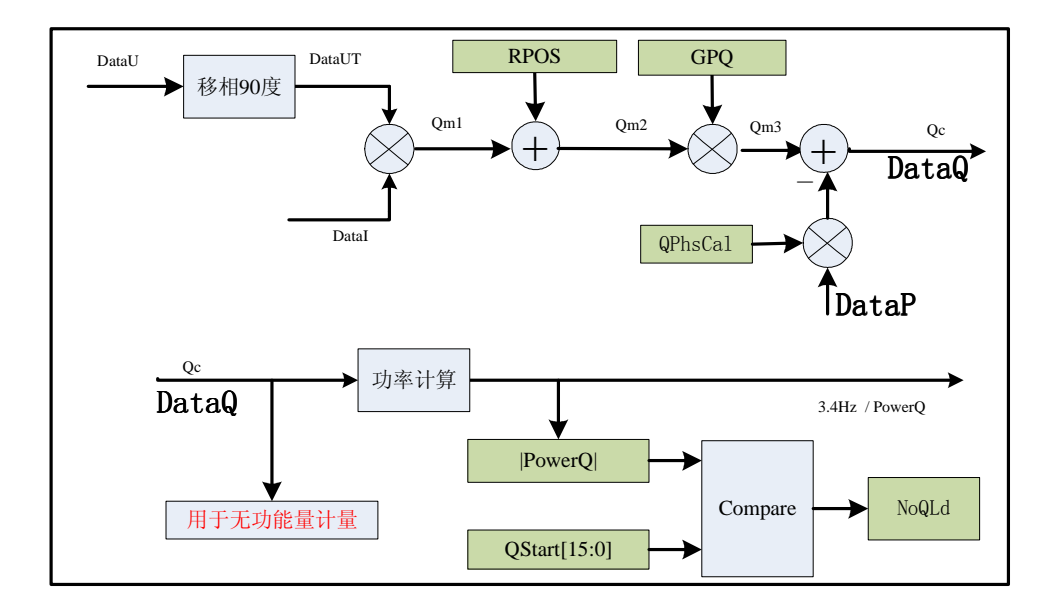

图 2-3 无功功率框图

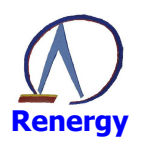

RN8207G 包含无功功率计量电路。其中用于计量的 DataUT 是 DataU 移相 90 度的结果; 平均无功功率 PowerQ 还用于判断启动和潜动, 启动阈值可以通过 QStart 寄存器配置。

# 2.6有效值

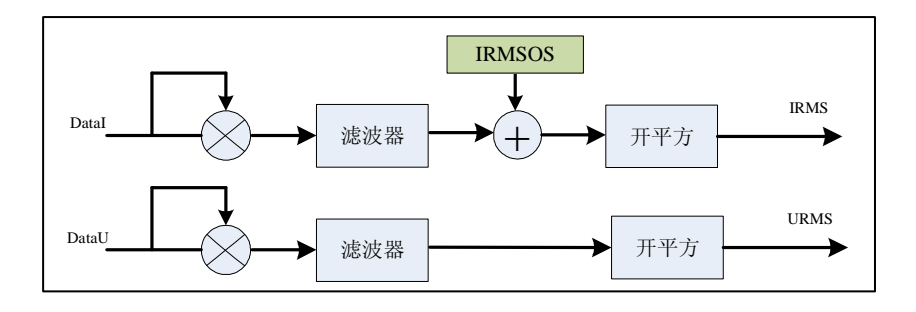

图 2-4 有效值计算框图

RN8207G 提供两个通道的真有效值参数输出,包括 URMS 和 IRMS。字长为 24bit, 每 3.4HZ 更新一次。此外还包括有效值 Offset 寄存器 IRMSOS。

# 2.7能量计算

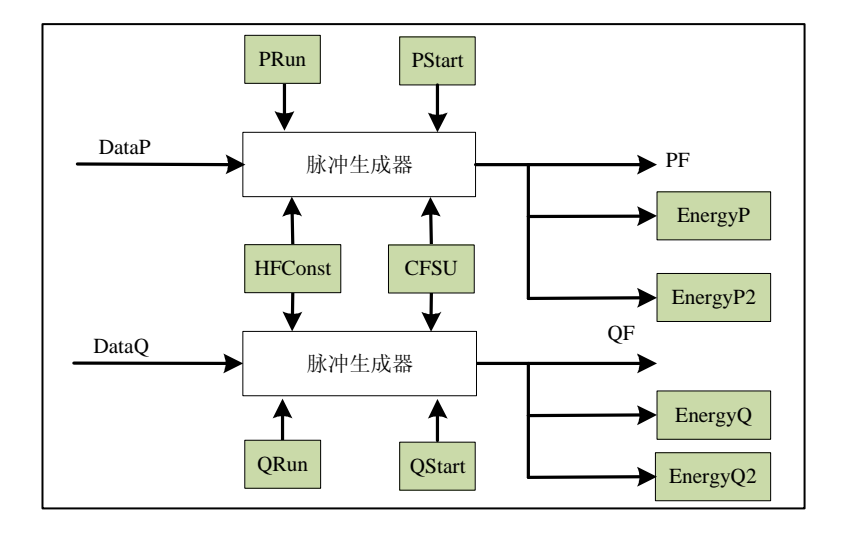

图 2-4 能量计算

#### 能量脉冲输出:

脉冲输出,也即校表脉冲输出,可以直接接到标准电能表进行误差比对。 PF/QF 输出满足下面时序关系:

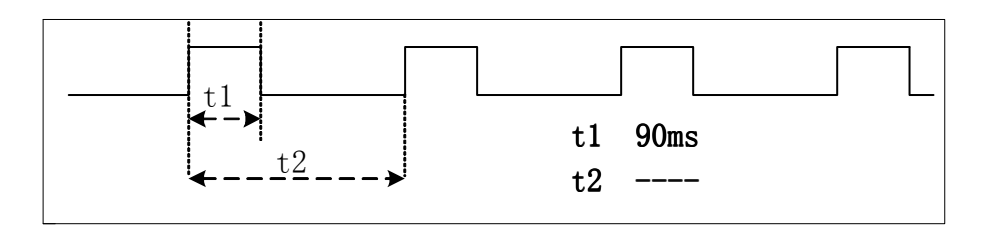

注意: 当脉冲输出周期小于 180ms 时, 脉冲以等 duty 形式输出。

#### PFcnt、HFConst、脉冲输出、能量寄存器的关系:

当 2\*|PFcnt| (0x20H)=HFConst (0x03H)时, PF 有一个脉冲输出。同时能量寄存器 EnergyP (0x29H)和 EnergyP2 (0x2AH)加 1。

当 2\*|QFcnt| (0x21H)=HFConst (0x03H)时,QF 有一个脉冲输出。同时能量寄存器 EnergyQ (0x2BH)和 EnergyQ2 (0x2CH)加 1。

#### 脉冲输出、能量寄存器和 **PRun/QRun** 以及 **PStart/QStart** 的关系:

有功/无功能量寄存器和 PF/QF 输出还受到 PRun/QRun 以及 PStart/QStart 的控制。

- 当 PRun=0 或者P|小于 PStart 时, PF 不输出脉冲, PFcnt 和有功能量寄存器不增加。
- 当 ORun=0 或者|O|小于 OStart 时, OF 不输出脉冲, OFcnt 和无功能量寄存器不增加。

#### 脉冲输出加速:

为加快小信号校正速度,提供脉冲输出加速功能。在小信号校正时可以配置 EMUCON (0x01H)寄存器的 CFSUEN 和 CFSUI1:0l位, 使 PF/OF 的输出频率提高, 最快可以提高 16 倍。

#### 反向指示:

**Renergy**

当有功或无功功率为负时,EMUStatus 寄存器的 REVP 位或 REVO 位会变为 1,REVP 位与 PF 脉冲同步更新,REVQ 位与 QF 脉冲同步更新。

#### 2.8频率测量

RN8207G 可以直接输出线频率参数(UFreq 0x25H), 测量基波频率, 测量带宽 250Hz。

#### 2.9 过零检测

通过配置 ZXCFG (EMUCON.7)选择引脚 IRO N/ZX/SIG 开启/关闭过零输出。 通过配置 ZXD1 (EMUCON.9)、ZXD0 (EMUCON.8) 寄存器位选择四种过零输出方式。

#### 2.10 中断

当通信接口选择为 SPI 时,RN8207G 中断资源包括 1 个中断允许寄存器 IE、2 个中断状 态寄存器 IF 和 RIF、一个复用的中断请求管脚 IRQ\_N/ZX/SIG。

当通信接口选择为 UART 时,IRQ\_N/ZX/SIG 引脚的中断功能被关闭,IE 和 RIF 寄存器 也被关闭, 但 IF 寄存器保留, 定义为事件标识寄存器。

#### **1**.**SPI** 读 **RIF** 寄存器过程

MCU 读 RIF 操作的时序如图 2-5 所示:

1) 在 SCLK 时钟的驱动下, MCU 先通过 SDI 引脚发出读寄存器命令, 在读命令字节最 后一个比特(LSB)的 SCLK 下降沿清中断状态寄存器 IF, 而此时 RIF 寄存器内容保持不变,

**Renergy**

同时 IRQ N 由低电平变为高电平。

2)芯片响应读 RIF 命令,在 SCLK 时钟的驱动下,将 RIF 寄存器内容移出 SDO 引脚。 RIF 在此过程中始终保持读操作前的值,而 IF 寄存器在 SPI 该过程中能接收新的中断。

3) 在最后一个比特移出 SDO 后, SCSN 由低至高时将 RIF 寄存器的内容和 IF 同步。

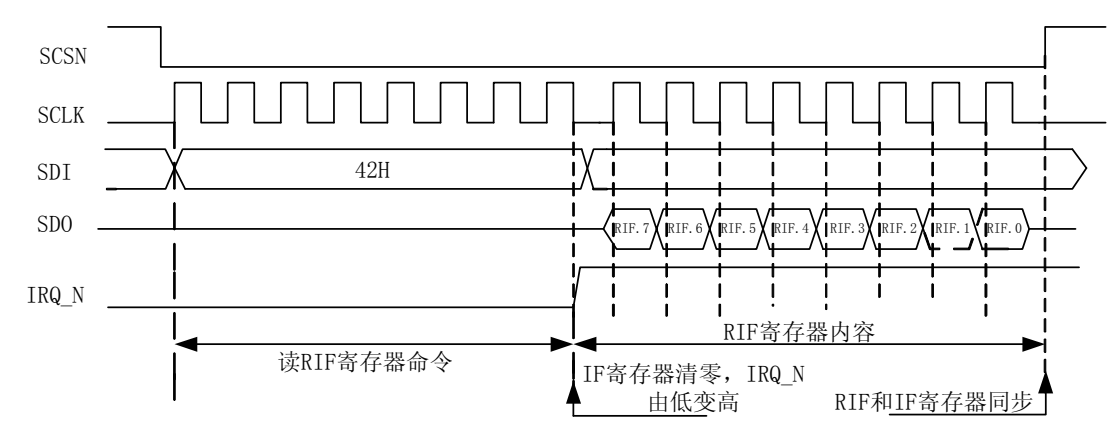

图 2-5 读 RIF 寄存器时序图

除了读 RIF 寄存器操作,其他情况下 IF 和 RIF 都保持一致。为了在 SPI 读中断标志过程 中不丢失中断,在中断处理程序中推荐用户使用 RIF 寄存器。

#### 2. 中断请求信号 IRQ N

当 IS=1, IRQ N/ZX/SIG 引脚为 IRQ N 和过零检测输出 ZX 复用, 通过配置 EMUCON 寄存器(0x01H)的 ZXCFG 位确定该引脚的用途。

当中断允许寄存器相应的中断允许位使能且中断事件发生时,IRQ\_N 引脚为低电平。当 CPU 通过 SPI 接口读 RIF, 先写命令寄存器, 在写完命令字节最后一个比特(LSB)的 SCLK 下降沿, IRO N 引脚恢复为高电平。如图 2-5 所示。

当 IS=0, 即通信接口选择为 UART 时, IRO N/ZX/SIG 引脚为 SIG 和 ZX 复用引脚, 默 认状态为 SIG 信号。

#### **3**.中断处理过程

硬件:

- RN8207G 的 IRQ\_N 通常和 MCU 的外部中断管脚/INT 相连,当 IRQ\_N 由高变低时 MCU 产生/INT 中断。
- MCU 作为 SPI 主机, RN8207G 作为 SPI 从机。

#### 中断处理程序:

- 步骤一: MCU 中断初始化
	- 1. MCU 读 RN8207G RIF, 清 IF 和 RIF 中断标志;
	- 2. 配置 RN8207G IE 寄存器,使能需要的中断允许位以产生 IRQ\_N;
	- 3 .MCU 使能/INT 外部中断,等待 RN8207G 中断事件发生, IRQ\_N 输出触发/INT 中断, 跳入/INT 的中断入口地址。
- 步骤二:MCU 中断服务程序
	- 1. 关闭 MCU 全局中断和/INT 中断;
	- 2. MCU 通过 SPI 读 RIF 寄存器, 清 IF 和 RIF 寄存器, 将 IRO N 恢复到高电平。
	- 3. MCU 通过判断 RIF 的中断标志来判断 RN8207G 的中断源,转而执行相应的中断处理 程序。在此过程中, RN8207G 若发生新的中断事件, IF 相关标志置位, IRQ\_N 也会由

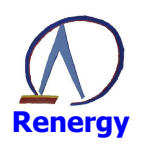

高变低,触发 MCU /INT 中断标志置位,记录了此事件。

4. 执行完中断处理程序, MCU 打开全局中断和/INT 中断, 并恢复现场后中断返回。 中断返回后, 若检测到/INT 中断标志, 程序又进入到外部中断 ISR 中, 重复 2。若未检 测到/INT 中断标志,说明中断处理过程中未发生中断事件,程序继续运行。

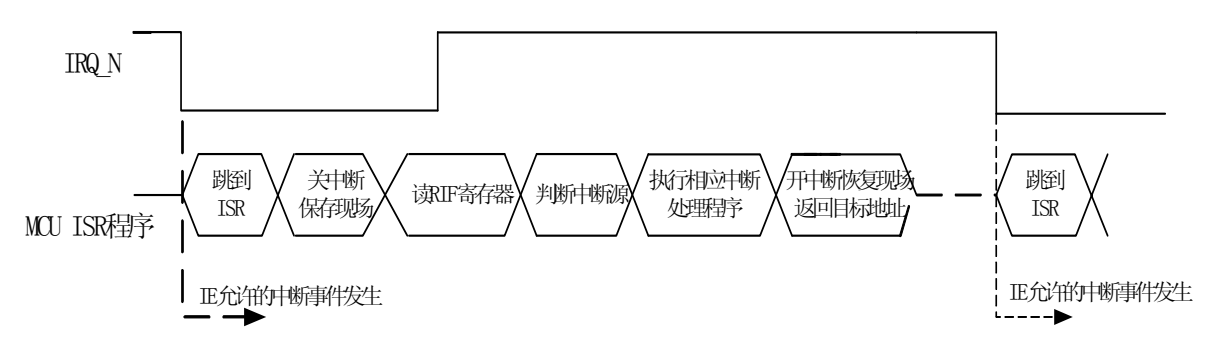

#### 图 2-6 RN8207G 中断处理过程

当通信接口选择为 UART 时, MCU 可通过 UART 接口查询 IF 寄存器确定相应事件的发 生,转而执行相应的事件处理程序。

#### 2.11 寄存器

#### 2.11.1 寄存器列表

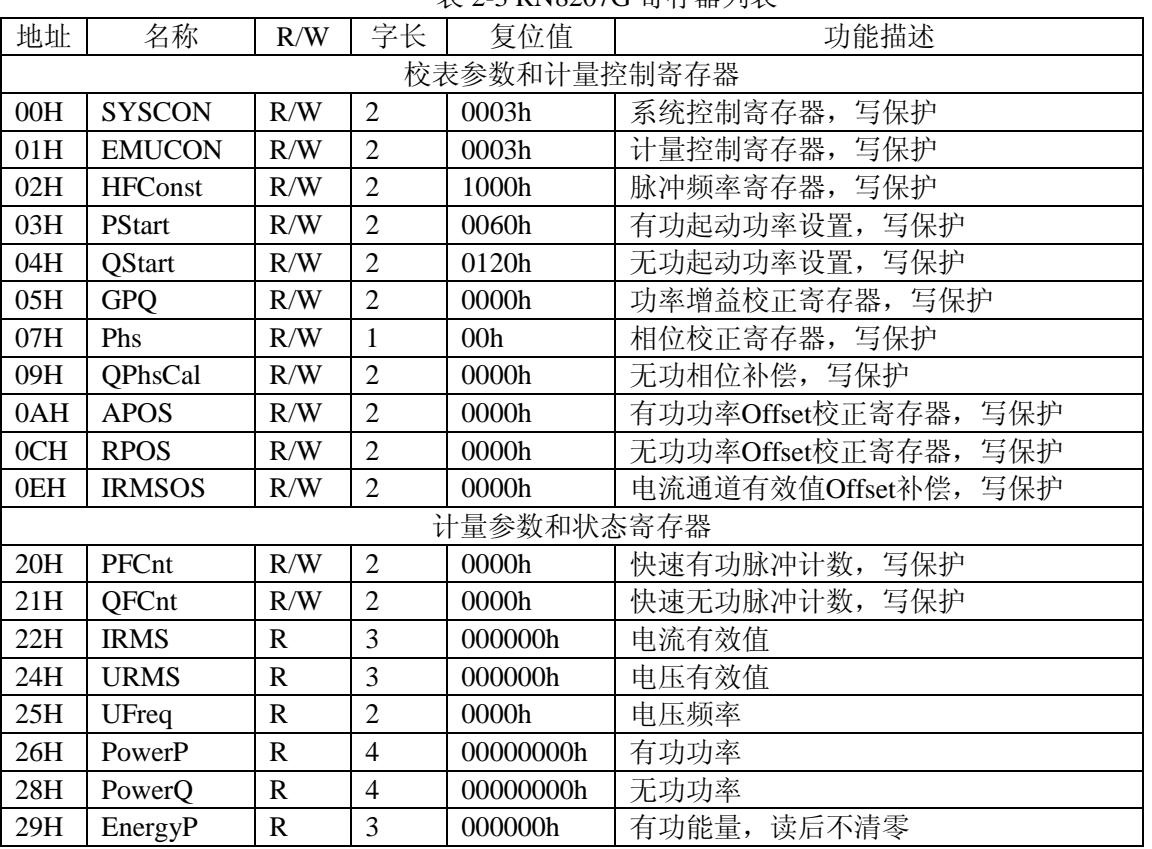

#### 表 2-3 RN8207G 寄存器列表

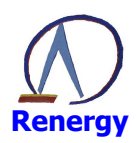

#### 单相多功能专用计量芯片 RN8207G

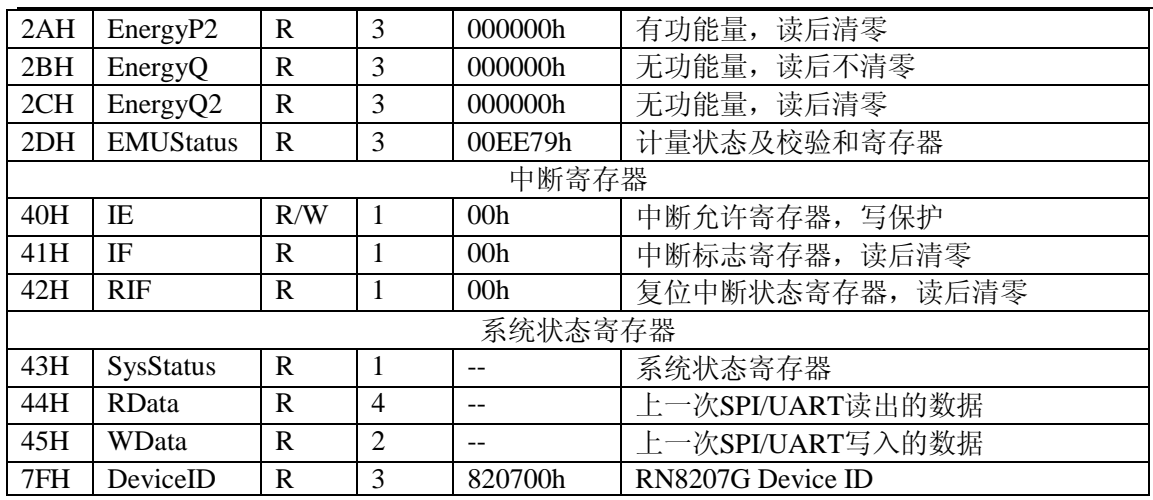

# 2.11.2校表参数寄存器

## 系统控制寄存器

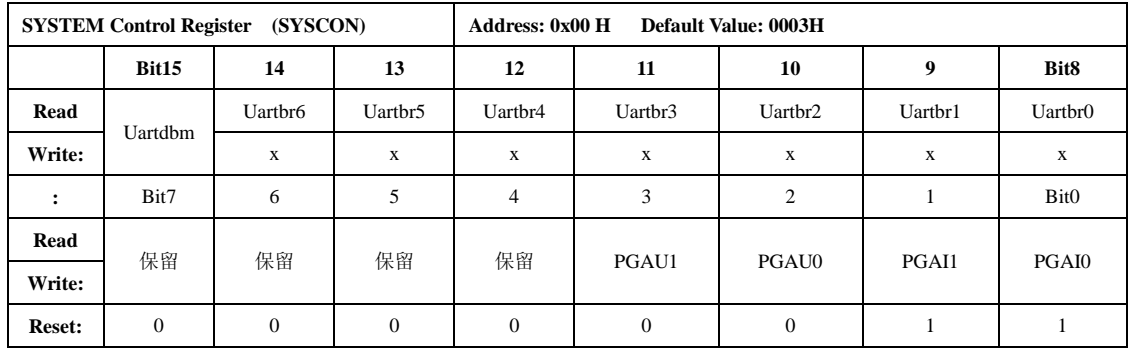

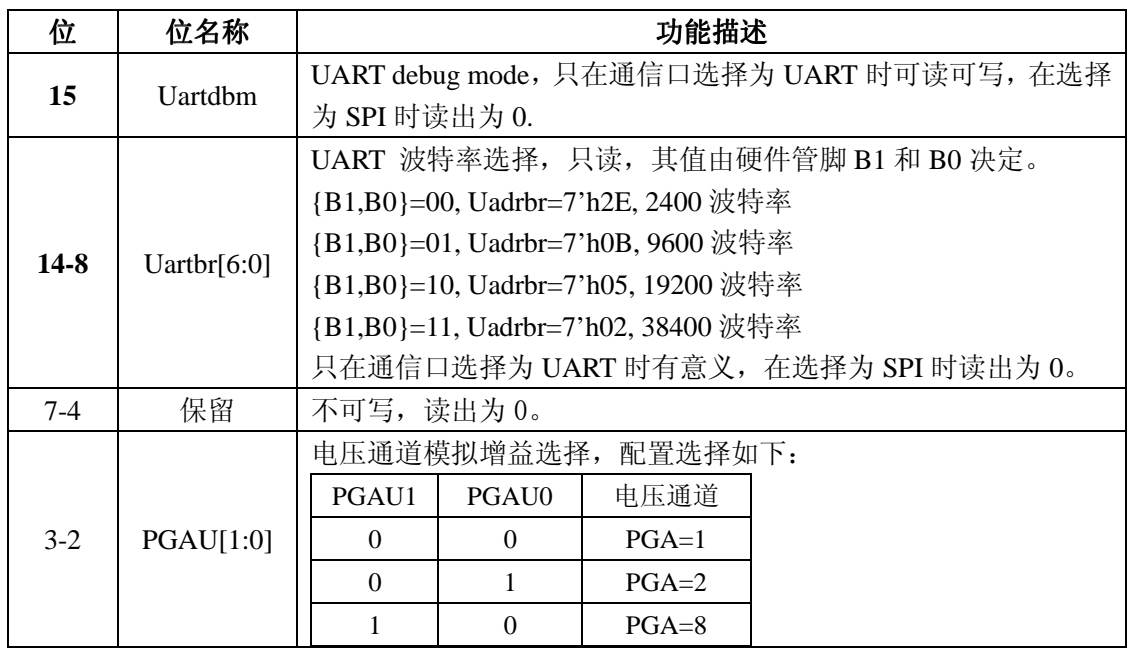

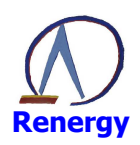

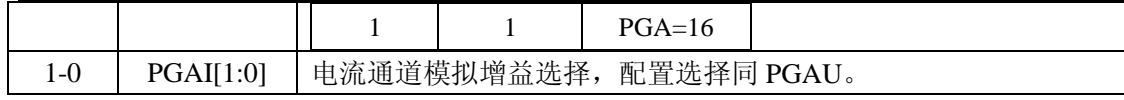

# 计量控制寄存器

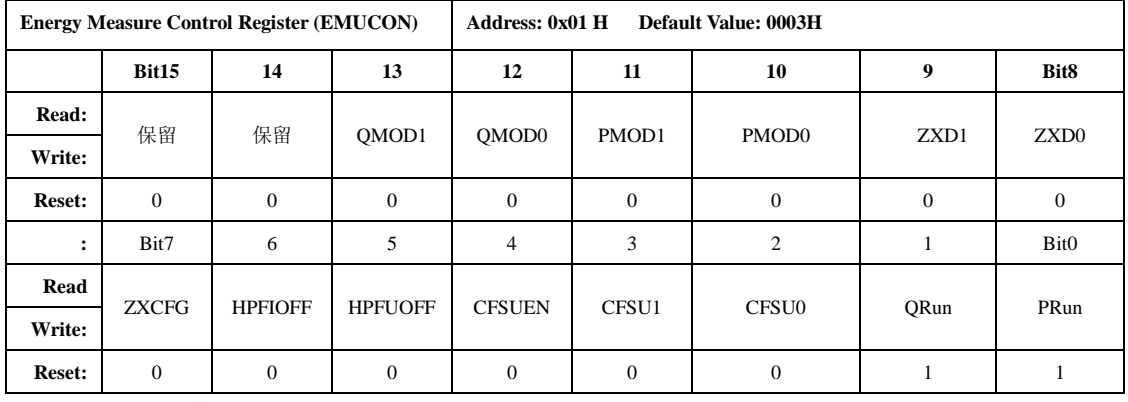

计量控制寄存器用于计量功能的设置。

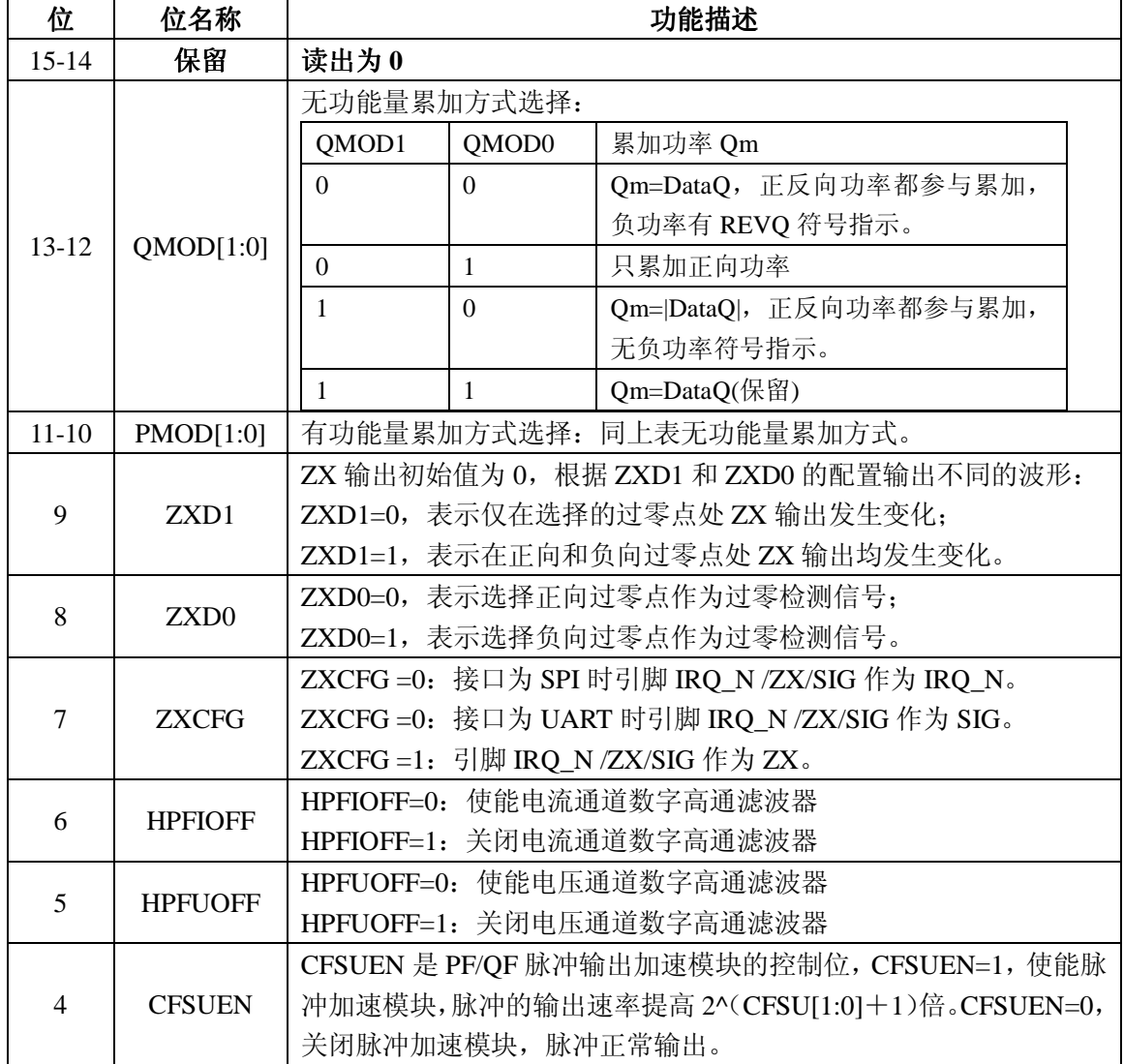

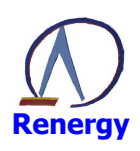

#### 单相多功能专用计量芯片 RN8207G

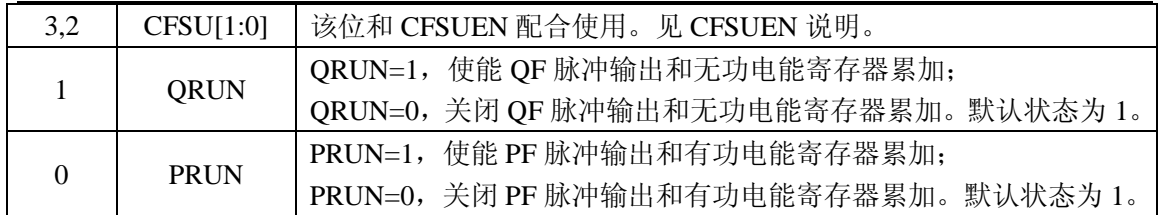

#### 脉冲频率寄存器

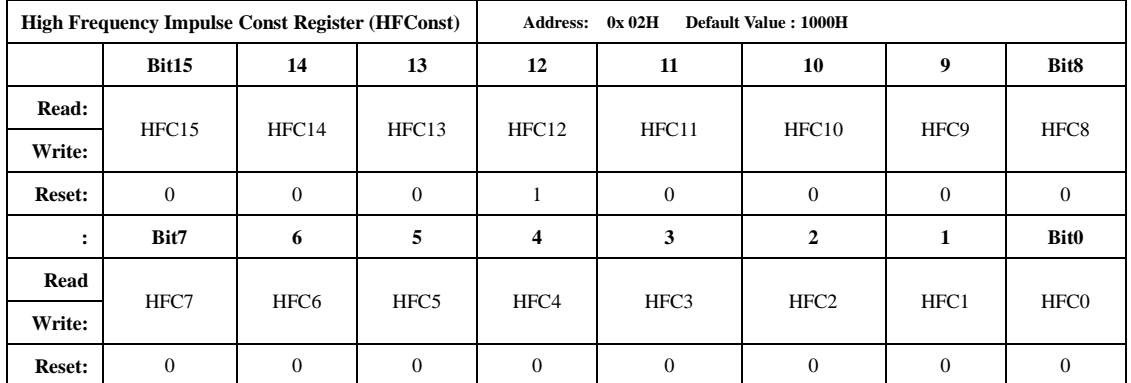

HFConst 是 16 位无符号数, 做比较时, 将其与快速脉冲计数寄存器 PFCNT/QFCNT 寄存 器值的绝对值的 2 倍做比较, 如果大于等于 HFConst 的值, 那么就会有对应的 PF/QF 脉冲输 出。

# 潜动与启动阈值寄存器

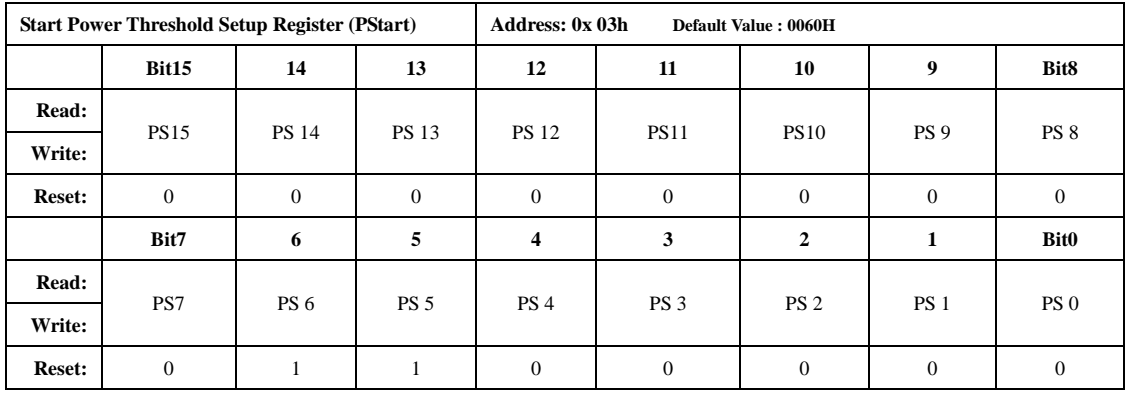

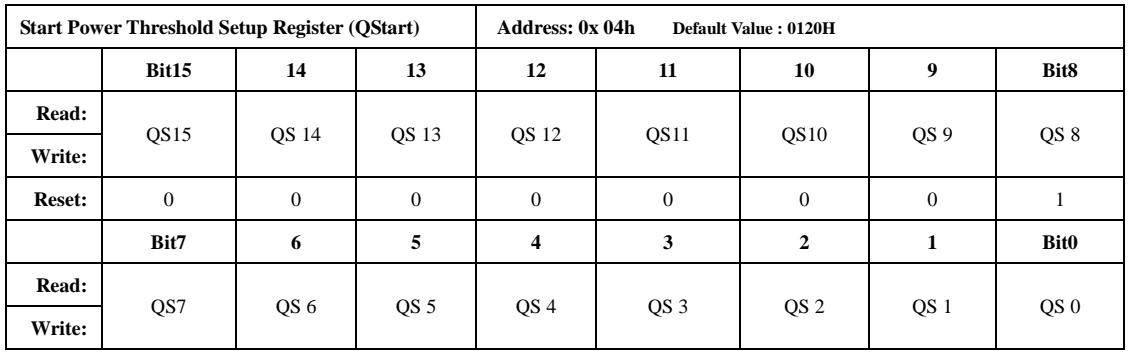

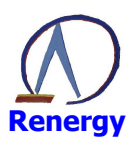

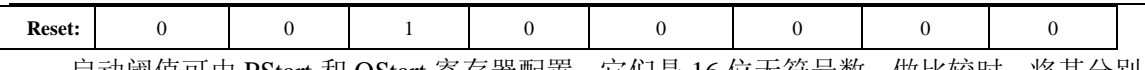

启动阈值可由 PStart 和 QStart 寄存器配置。它们是 16 位无符号数, 做比较时, 将其分别 与 PowerP 和 PowerQ (为 32bit 有符号数)的高 24 位的绝对值进行比较,以作起动判断。

|PowerP|小于 PStart 时, PF 不输出脉冲。

|PowerQ|小于 QStart 时, QF 不输出脉冲。

#### 增益校正寄存器

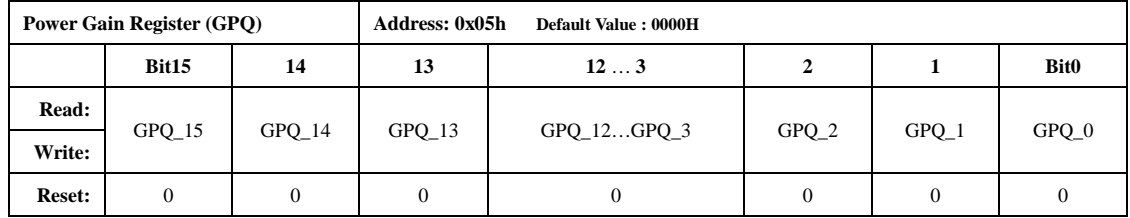

GPQ 为二进制补码格式,最高位为符号位。

GPQ 用于有功/无功功率的校正。校正范围为正负 100%。

校正公式为: P1=P0(1+GPQS)

 $Q1=Q0(1+GPQS)$ 

其中 GPQS 为增益校正寄存器的归一化值。使用方法见第三章校表方法。

#### 相位校正寄存器

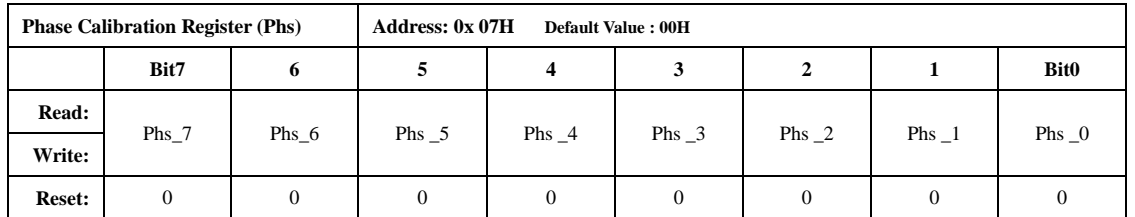

Phs 寄存器为带符号二进制补码, Bit0~bit7 有效, 其中 bit7 为符号位。使用方法见第三 章校表方法。

1 LSB 代表 1/895khz=1.12us/LSB 的延时,在 50HZ 下, 1 LSB 代表 1.12 us\*360°\*50/10^6 =0.02° /LSB 相位校正。

相位校正范围: 50HZ 下, ±2.54°

#### 无功相位补偿寄存器

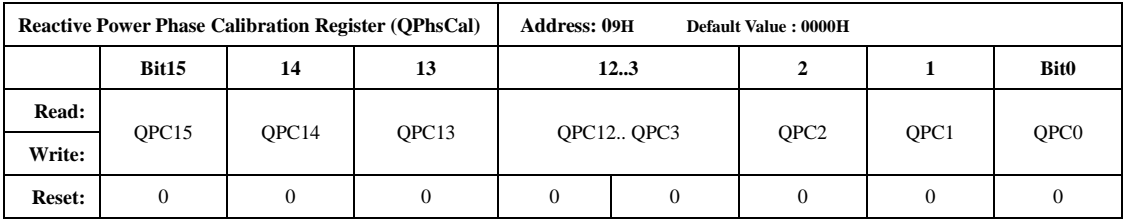

无功相位补偿寄存器用于 U 通道 90°移相滤波器在无功计算中的相位补偿。无功相位补 偿寄存器采用十六位二进制补码形式,最高位为符号位。使用方法见第三章校表方法。

校正公式:Q2 = Q1-QPhs\*P1

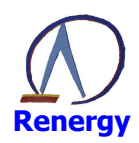

其中 P1 为有功功率, Q1 为补偿前的无功功率, Q2 为补偿后的无功功率。

#### 有功 **Offset** 校正寄存器

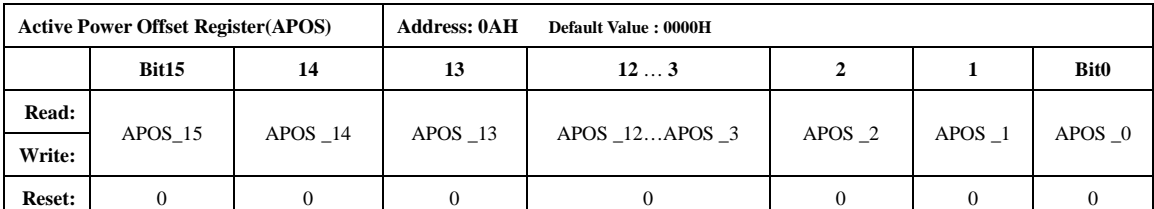

有功 OFFSET 校正适合小信号的精度校正。该寄存器为二进制补码格式,最高位为符号 位。使用方法见第三章校表方法。

#### 无功 **Offset** 校正寄存器

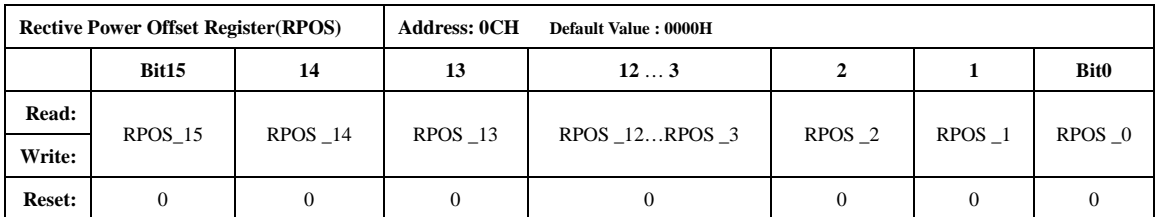

无功 Offset 校正寄存器用于无功小信号精度的校正。该寄存器为二进制补码格式,最高 位为符号位。使用方法见第三章校表方法。

#### 有效值 **Offset** 校正寄存器

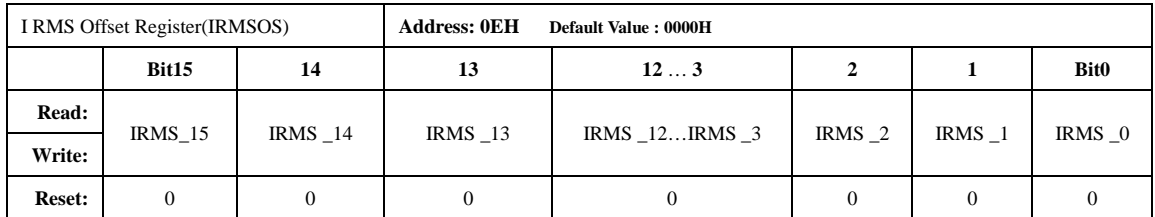

有效值 Offset 校正寄存器用于电流有效值小信号精度的校正。该寄存器为二进制补码格 式,最高位为符号位。使用方法见第三章校表方法。

#### 2.11.3计量参数寄存器

#### 快速脉冲计数器

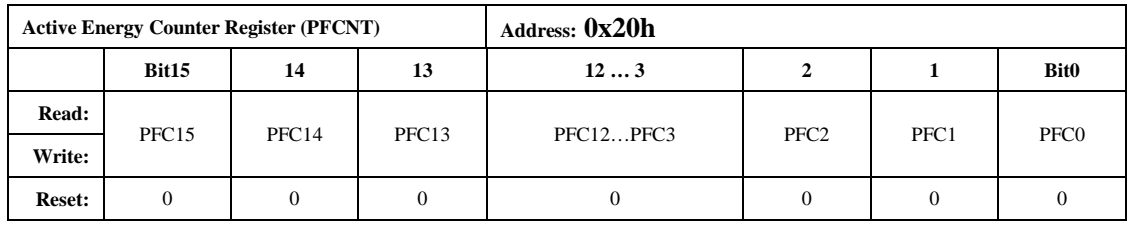

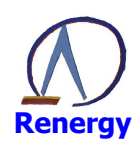

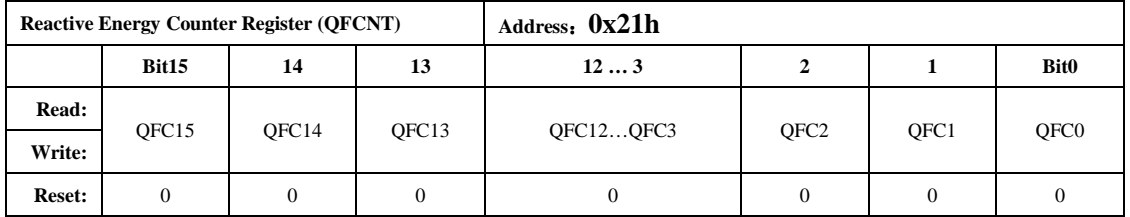

为了防止上下电时丢失电能,掉电时 MCU 将寄存器 PFCnt/QFCnt 值读回并进行保存, 然后在下次上电时 MCU 将这些值重新写入到 PFCnt/QFCnt 中去。

当快速脉冲计数寄存器 PFCnt/QFCnt 计数值的绝对值的 2 倍大于等于 HFconst 时, 相应 的 PF/OF 会有脉冲溢出, 能量寄存器的值会相应的加 1。

#### 电流电压有效值寄存器

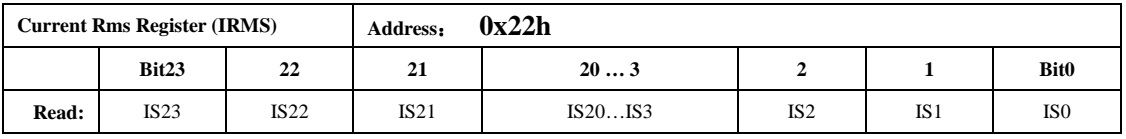

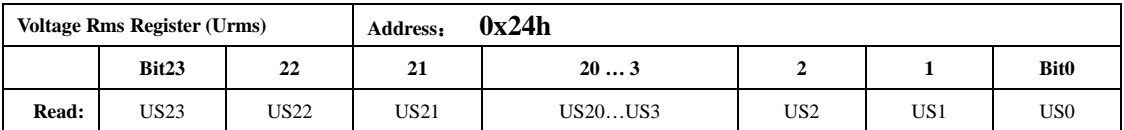

有效值 Rms 是 24 位有符号数,最高位为 0 表示有效数据,最高位为 1 时读数做零处理; 参数更新的频率为 3.4Hz。

#### 电压频率寄存器

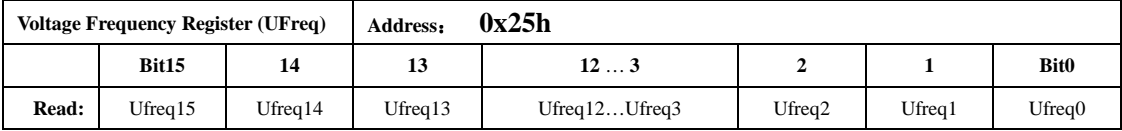

主要测量基波频率,测量带宽 250Hz 左右。

频率值是一个 16 位的无符号数,参数格式化公式为:

f=CLKIN/8/UFREQ

例如, 如果系统时钟为 CLKIN=3.579545MHz, UFREO=8948, 那么测量到的实际频率为: f=3579545/8/8948=49.9908Hz。

电压频率测量值更新的周期为 0.7s。

#### 平均有功功率寄存器

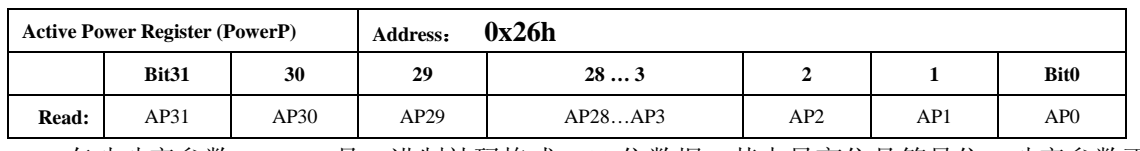

有功功率参数 PowerP 是二进制补码格式,32 位数据,其中最高位是符号位。功率参数更

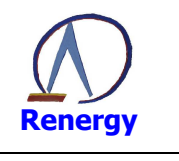

新的频率为 3.4Hz 。

#### 平均无功功率寄存器

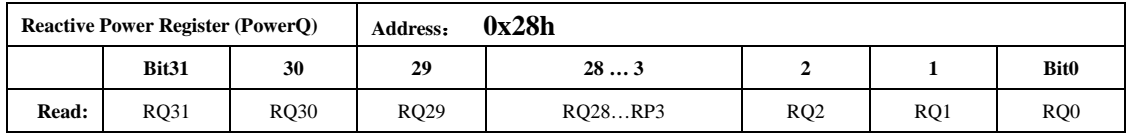

无功功率参数 PowerQ 是二进制补码格式,32 位数据,其中最高位是符号位。更新频率同 PowerP。

#### 有功电能寄存器

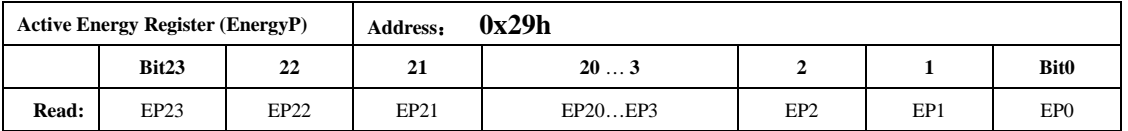

EnergyP 寄存器是累加型有功能量寄存器。在 0xFFFFFF 溢出到 0x000000 时,会产生溢出 标志 POIF(参见 IF 0x41H)。

电能参数是无符号数, EnergyP 的寄存器值分别代表 PF 脉冲的累加个数。寄存器最小单 位代表的能量为 1/EC kWh。其中 EC 为电表常数。

#### 有功电能寄存器 **2**

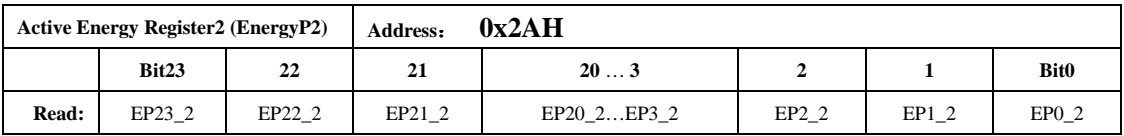

EnergyP2 寄存器是清零型有功能量寄存器。

#### 无功电能寄存器

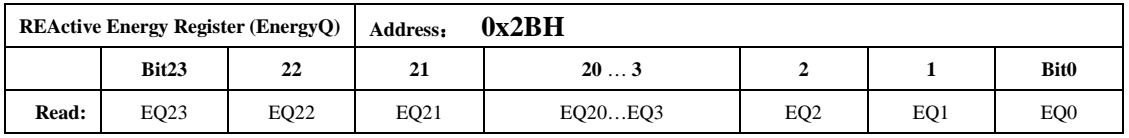

EnergyQ 寄存器是累加型无功能量寄存器。在 0xFFFFFF 溢出到 0x000000 时,会产生溢出 标志 QOIF(参见 IF 0x41H)。

无功电能参数是无符号数,EnergyQ 的寄存器值分别代表 QF 脉冲的累加个数。寄存器最 小单位代表的能量为 1/EC kVARh。其中 EC 为电表常数。

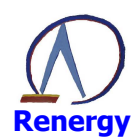

#### 无功电能寄存器 **2**

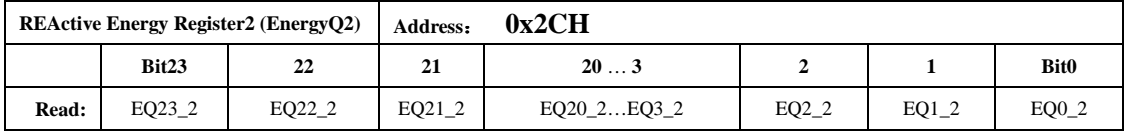

EnergyQ2 寄存器是清零型无功能量寄存器。

#### 计量状态寄存器

此寄存器包括计量状态寄存器和校验和寄存器两部分。

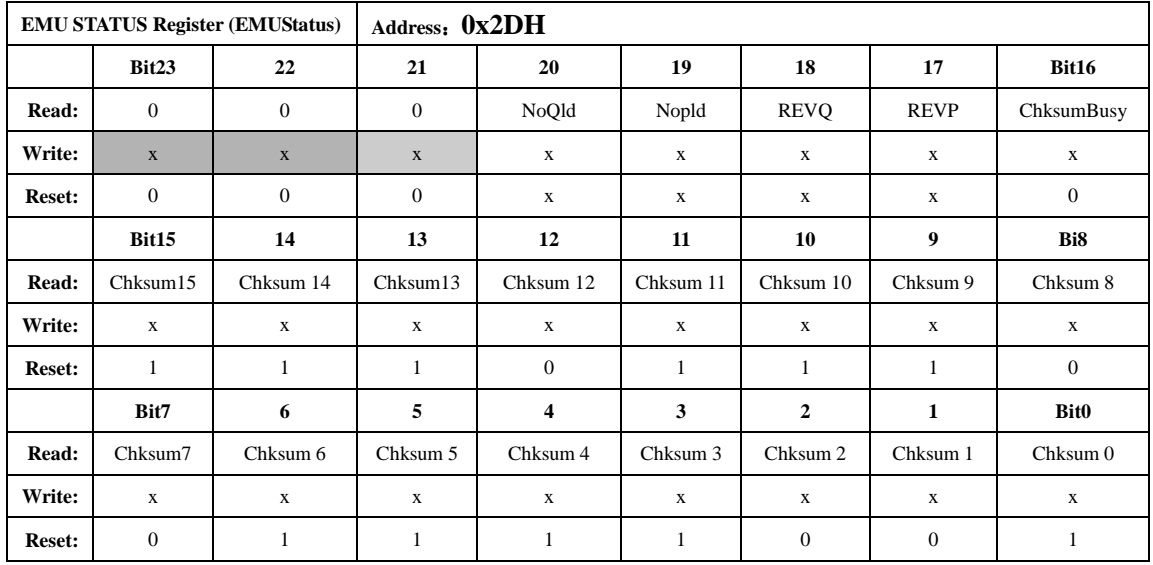

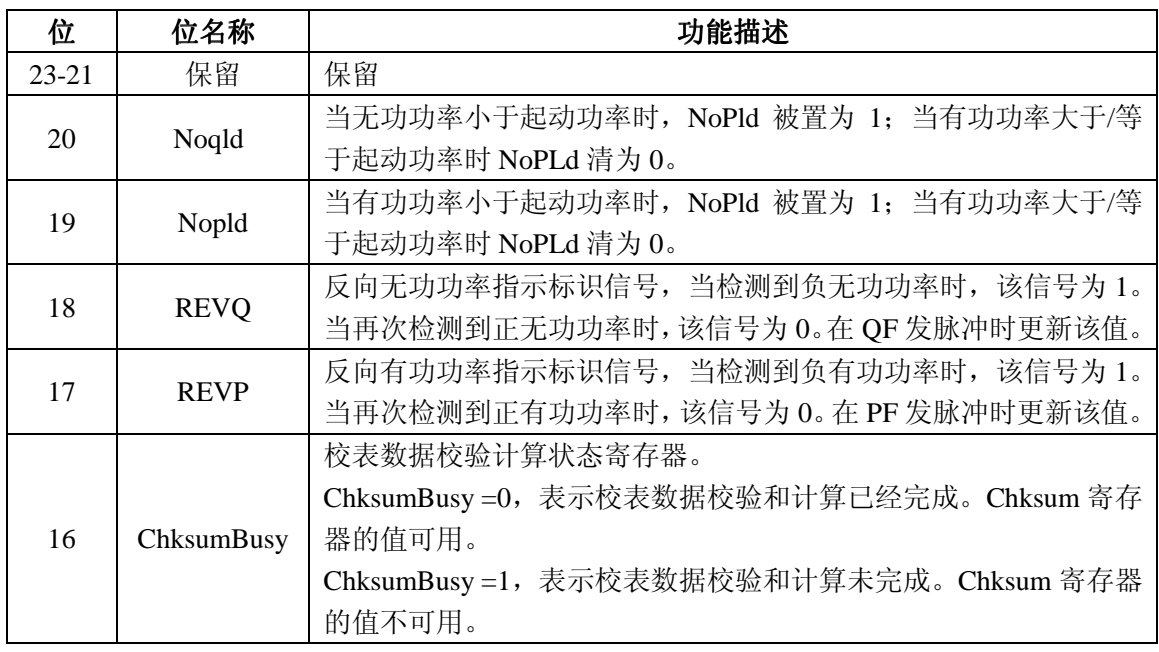

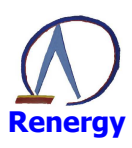

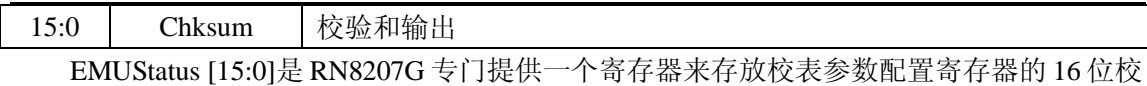

验和,外部 MCU 可以检测这个寄存器来监控校表数据是否错乱。

校验和的算法为双字节累加后取反。对于单字节寄存器 PHS, 将其扩展为双字节后累加, 扩展的字节为 00H。

RN8207G 参与校验和计算的寄存器地址是 00H-10H,根据 RN8207G 默认值计算得到的 校验和为 0xEE79。

以下三种情况下,重新开始一次校验和计算:系统复位、00H-0EH 某个寄存器发生写操 作、EMUStatus 寄存器发生读操作。一次校验和计算需要 11.2us。

#### 2.11.4中断寄存器

#### 中断配置和允许寄存器

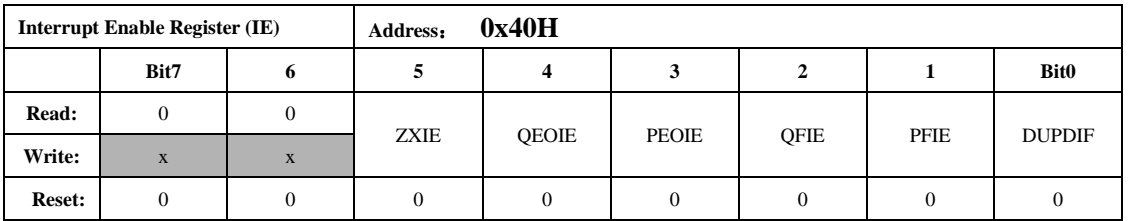

该寄存器适用于 SPI 和 UART。当中断允许位配置为 1 且中断产生时, IRQ N 引脚输出低 电平。写保护寄存器,配置该寄存器前需将写使能打开。

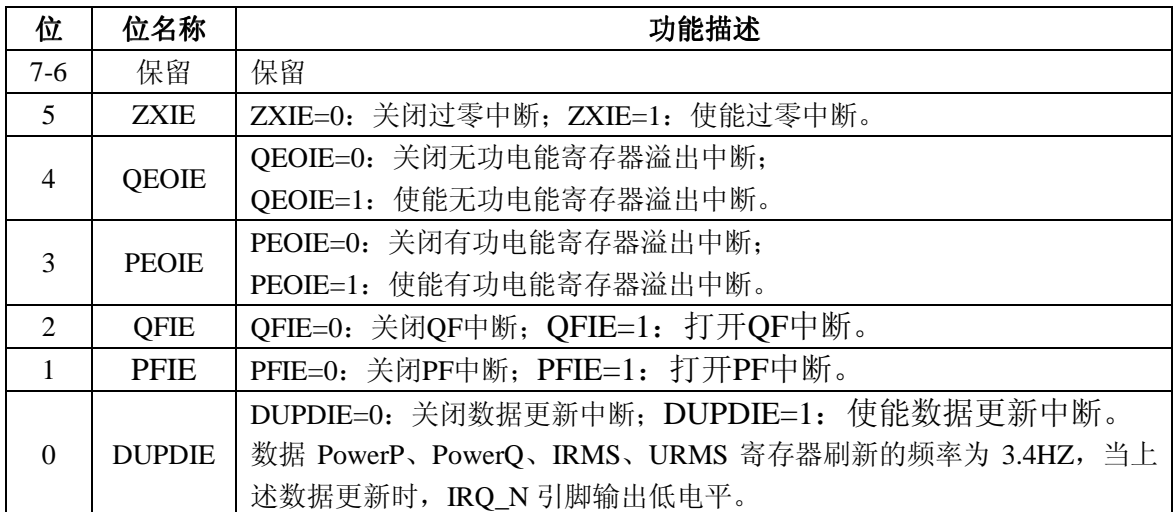

#### 中断状态寄存器

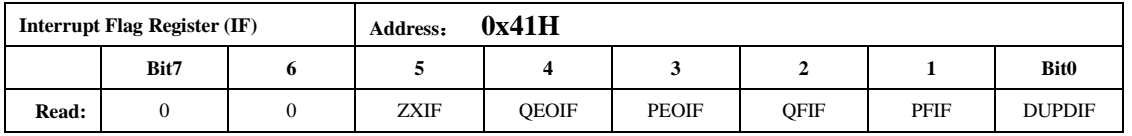

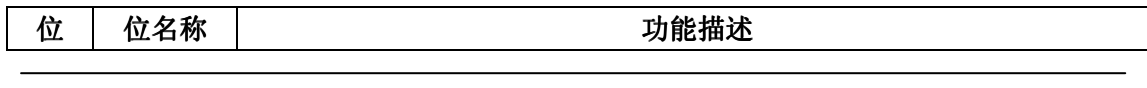

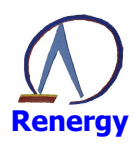

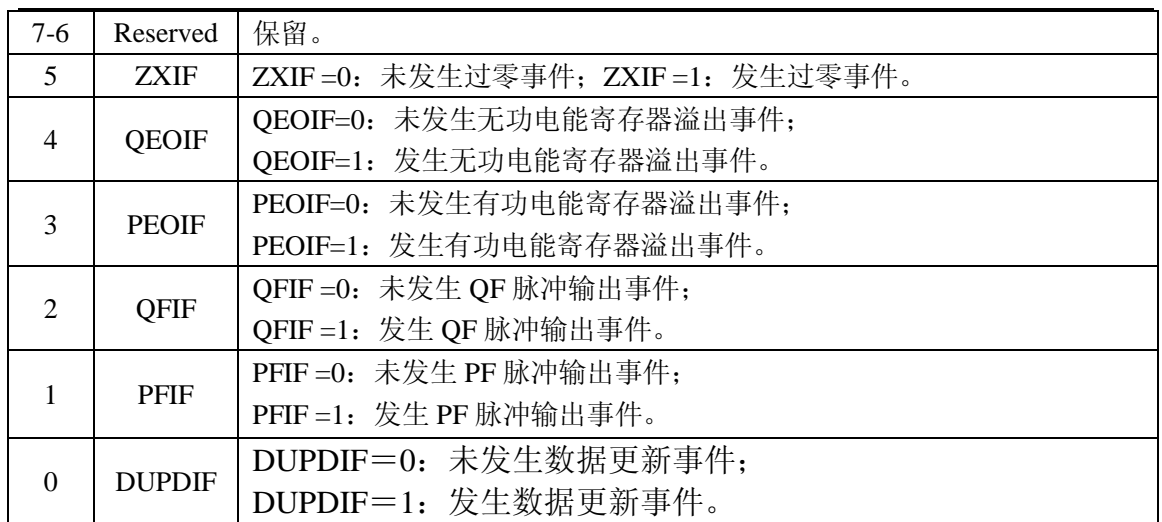

IF 适用于 SPI 和 UART 接口。当某中断事件产生时,硬件会将相应的中断标志置 1。 IF 中断标志的产生不受中断允许寄存器 IE 的控制,只由中断事件是否发生决定。 IF 为只读寄存器, 读后清零。

#### 复位中断状态寄存器

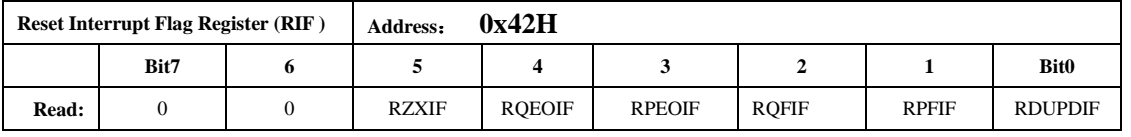

对于 SPI, RIF 的位定义和 IF 相同, 当某中断事件产生时, 相应的中断标志也置 1。读后 清零,读 RIF 可以同时清 IF 和 RIF 寄存器。

RIF 为在 SPI 读中断标志寄存器过程中仍然能接收新的中断而设计,见中断章节说明。 对于 UART, 该寄存器只读, 读出为 0, 读 RIF 不会清 IF。

#### 2.11.5 系统状态寄存器

#### 系统状态寄存器

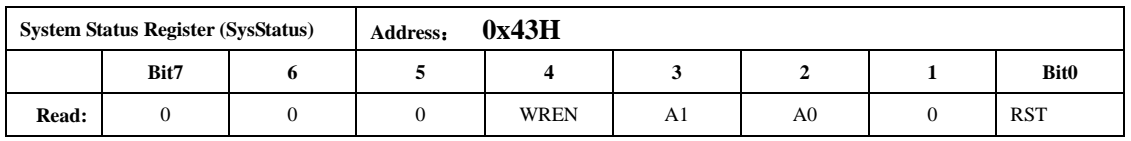

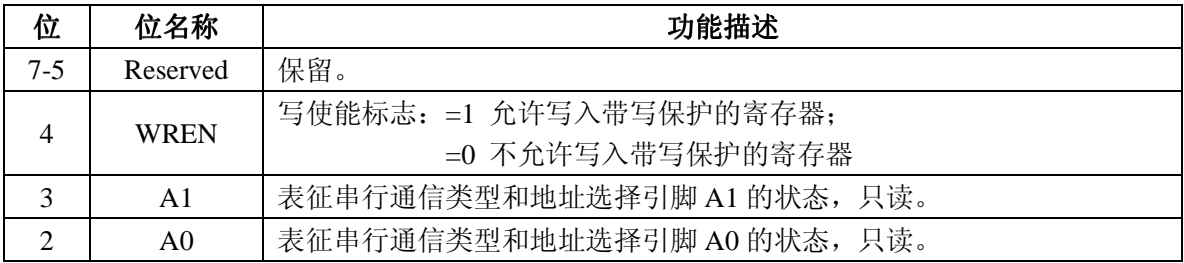

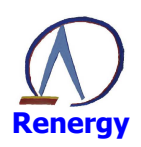

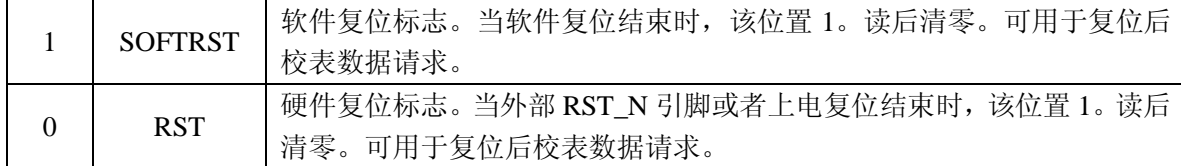

#### **SPI/UART** 读校验寄存器

RData(0x44H)寄存器保存前次 SPI/UART 读出的数据,可用于 SPI/UART 读出数据时的校验。

#### **SPI/UART** 写校验寄存器

WData(0x45H)寄存器保存前次SPI/UART写入的数据,可用于SPI/UART写入数据时的校验。

#### 2.11.6特殊命令

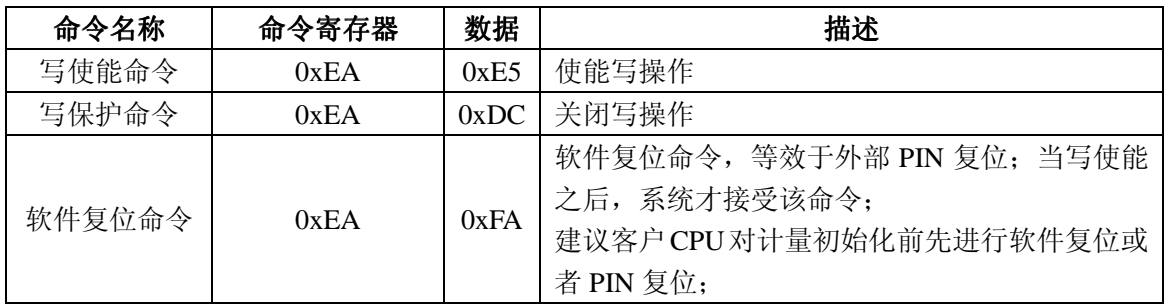

#### 写保护的范围:

0x00h-0x0Eh 校表参数配置寄存器、0x20h-0x21h 快速脉冲寄存器、0x40h 中断允许寄存 器,用特殊命令写使能后才能写入修改,具体命令格式如上表。

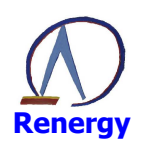

# **3** 校表方法

# 3.1概述

RN8207G 提供了丰富的校正手段实现软件校表,经过校正的仪表,有功和无功精度均可 达 0.5S 级。RN8207G 的校正手段包括:

- 电表常数(HFConst)可调
- 提供增益校正
- 提供相位校正
- 提供有功、无功和有效值 offset 校正
- 提供无功相位补偿
- 提供小信号加速校正功能
- 提供校表数据自动校验功能

## 3.2 校表流程和参数计算

 在对 RN8207G 设计的单相液晶表进行校正时,必须提供标准电能表。利用标准电能表校 表时,有功/无功能量脉冲 PF/QF 可以通过光耦直接连接到标准表上去,然后根据标准电能表 的误差读数对 RN8207G 进行校正。

#### 3.2.1校表流程

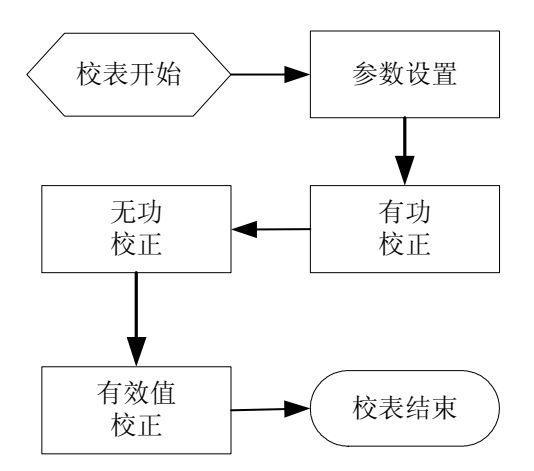

图 3-1 校表流程

# 3.2.2 参数设置 参数设置

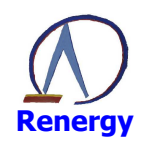

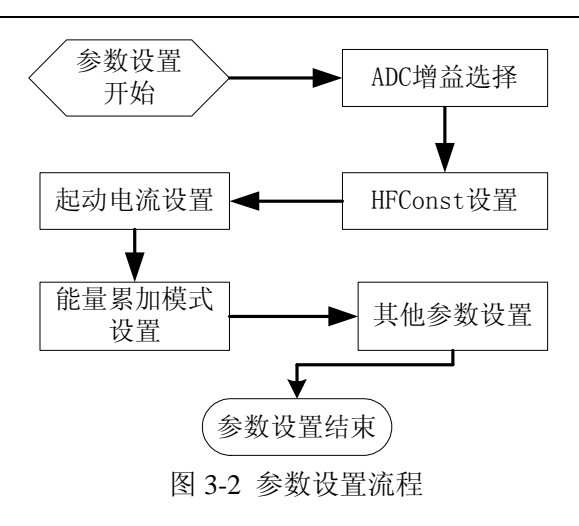

HFConst 参数计算:

osci=3.579545MHz 时, HFConst 的计算公式如下:

HFConst=INT[23.2075\*Vu\*Vi\*10^11/(EC\*Un\*Ib)]

Vu:额定电压输入时,电压通道的电压(引脚上电压×放大倍数)

Vi:额定电流输入时,电流通道的电压 (引脚上电压×放大倍数)

Un:额定输入的电压; Ib:额定输入的电流; EC:电表常数

HFConst 参数查表:

在典型应用:1)锰铜采用 400 微欧; 2)IA PGA 配置 16 倍;3)电压采样 220mV 的输 入条件下,可根据电表常数 EC 按下表直接查 HFConst 值填入寄存器:

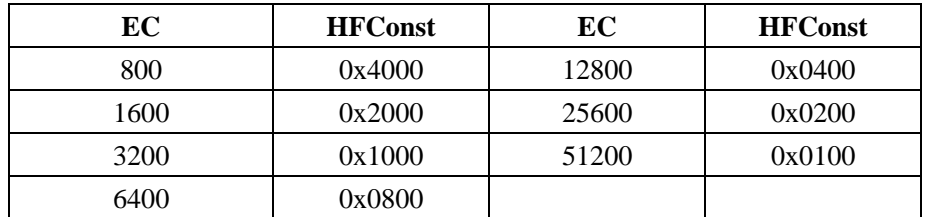

#### 3.2.3 有功校正

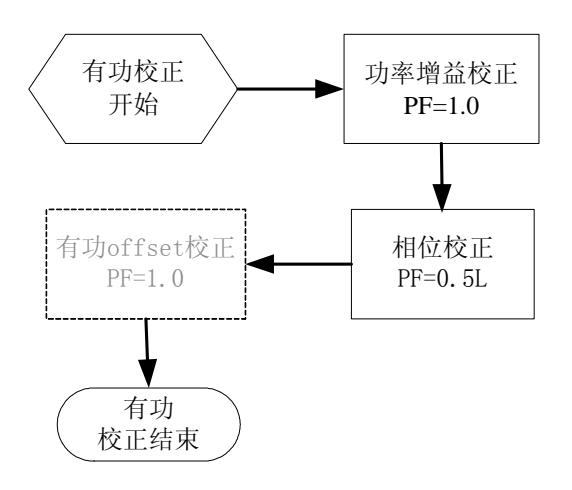

图 3-3 有功校正流程

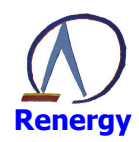

1. 功率增益校正可通过配置 GPQ 寄存器实现,GPQ 的计算方法如下: 若标准表在 100%Ib、PF=1 上读出误差为 err:

*err*  $Pgain = \frac{-err}{4}$ +  $=\frac{-}{1}$ 1 如果 Pgain>=0, 则 GPO=INT[Pgain\*2<sup>15</sup>]

否则 Pgain<0, 则 GPO=INT $[2^{16} + \text{Pgain} * 2^{15}]$ 

2. 相位校正寄存器的计算方法: 若标准表在 100%Ib, PF=0.5L 上读出误差为 err, 则相位补偿公式:

$$
\theta = \arcsin \frac{-\text{err}}{\sqrt{3}}
$$

对 50HZ,PHS 有 0.02<sup>0</sup>/LSB 的关系,则有  $\text{Im } \mathcal{H} \theta$ >=0, PHS = INT(θ/0.02<sup>0</sup>)  $\text{Im } \mathcal{H} \theta$ <0, PHS =INT(2^8+θ/0.02<sup>0</sup>)

3. 有功 offset 校正是在外部噪声(PCB 噪声,变压器噪声等等)较大,积分所得能量影 响到小信号精度的情况下,提高小信号有功精度的一种有效手段。若外部噪声对小信 号有功精度影响较小,该步骤可忽略。

# 3.2.4 无功校正

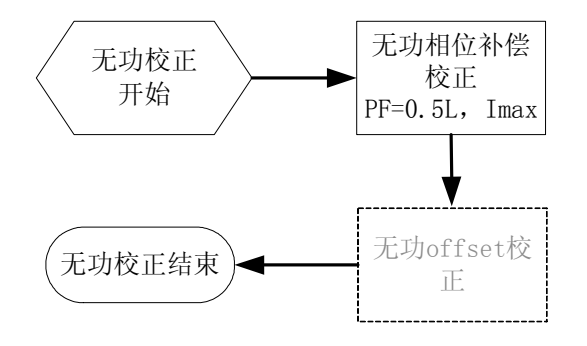

#### 图 3-4 无功校正流程

1. 无功相位补偿寄存器用于大信号条件下,U 通道 90°移相滤波器在无功计算中的相位 补偿。无功相位补偿寄存器计算方法如下:

若标准表在 Imax、PF=0.5L(30°)上读出误差为 err, 则:

 $\alpha = \text{err}/ \cot(\theta) = \text{err}^* 0.5774$ 

 $\text{Im } \mathbb{R}$  α >=0,  $\text{Im }$  Ophs=INT[ α \*2<sup>15</sup>];  $\text{Im } \mathbb{R}$  α < 0,  $\text{Im }$  Ophs=INT[2<sup>16</sup>+ α \*2<sup>15</sup>]

注意由于 Ophs 计算需要有功功率,所以该步校正必须在有功校正之后进行。

2. 在外部噪声(PCB 噪声,变压器噪声等等)较大,噪声积分所得能量影响到小信号无 功精度的情况下,无功 offset 校正是提高小信号无功精度的一种有效手段。若外部噪声对小信 号有功精度影响较小,该步骤可忽略。

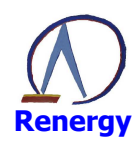

#### 3.2.5 有效值校正

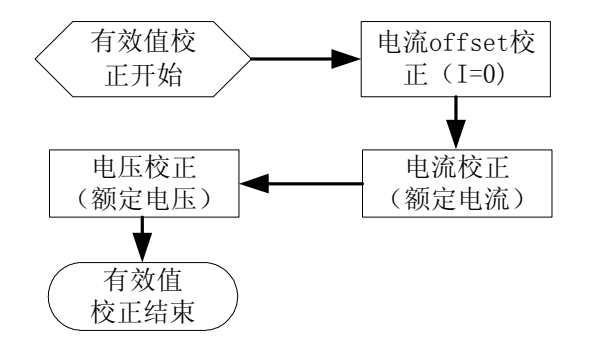

图 3-5 有效值校正流程

说明:

1**.** 电流 offset 校正可提高小信号电流有效值精度

IRMSOS 寄存器计算过程:

- 1) 配置标准表台, 使 U=Un、电流通道输入 Vi=0;
- 2)等待 DUPDIF 标识位更新(每秒 3.4Hz 左右刷新);
- 3)MCU 取 IRMS 寄存器值,暂存;
- 4) 重复步骤 2 和 3 十一次, 第一个数据可不要, MCU 取后十个数据求平均得 lave;
- 5) 求 Iave 的平方 Iave^2;
- 6) 求其 32 位二进制补码,取符号位填入 IRMSOS 寄存器的 bit15, 取 bit23~bit8 填入
- IRMSOS bit14~bit0 得 IRMSOS;

5) 有效值 offset 校正结束

2. 校好电流 offset 后,再进行电流转换系数 Ki 以及电压转换系数 Ku 的校正,该步由 MCU 完成,计算过程如下:

若额定电流 Ib 下 IRMS 寄存器读数为 RMSIAreg, 则

Ki=Ib/RMSIAreg

其中 Ki 为额定输入时额定值与相应寄存器的比值。

#### 3.3 举例

假设设计一块 220v(Un)、5A(Ib)额定输入、表常数为 3200(EC)的样表。电流采样 使用 350 微欧的锰铜,模拟通道增益为 16 倍;电压采用电阻分压输入,模拟通道增益为 1 倍, 芯片引脚上电压值为 0.22v。

1. 计算 HFConst

Vu=0.22V; Vi=5\*0.00035\*16=0.028V; EC=3200; Un=220; Ib=5. HFConst=[23.2075\*Vu\*Vi\*10^11/(EC\*Un\*Ib)]=4061.1 取整后 HFConst 为 FDDH(4061)。将该值写入 HFCONST 寄存器即可。

- 2. 有功校正
- 1)增益校正

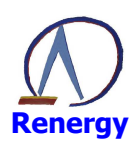

功率源上输出 220v、5A、功率因数为 1 的信号,标准表上显示的误差为 1.2%, 则  $Pgain = -0.012/(1+0.012) = -0.01186$ 该数小于 0,需转换为补码,则-0.01186\*2^15+2^16=0xFE7BH 将 FE7Bh 写入 GPQ 寄存器, 完成增益校正。

2) 相位校正 校完阳性增益后, 将功率因数改为 0.5L, 标准表显示的误差为-0.4%, 则  $\theta$  =ArcSin (-(-0.004)/1.732) =ArcSin 0.0023 = 0.1323<sup>0</sup> Phs=INT[0.1323/0.02]=6 取整后为 0x06H, 写入角度校正寄存器 PHS 即可。

3) 有功 OFFSET 校正 在电流输入为零的条件下,读取有功功率寄存器的值,0Xfffff50f,(可以读若干次取平均 值),其 32 位补码为 0x00000AF1,取后 4 位数 0X0AF1 写入有功偏置校正寄存器。

- 3. 无功校正
- 1) 无功相位补偿

有功校正完成后,无功只需进行相位补偿的校正。在无功 0.5L (30º)点,标准表显示的误 差为-0.04%,则

 $\alpha = -0.0004*0.577 = -0.0002308 < 0$ , Qphs=INT(2^16-.0002308\*2^15)=65528=0xfff8 将十六进制数 FFF8 写入无功相位补偿寄存器。

2)无功 Offset

在电流输入为零的条件下,读取无功功率寄存器的值,0XFFFFF47D,(可以读若干次取 平均值), 其 32 位补码为 0x00000B83, 取后 4 位数 0X0B83 写入无功偏置校正寄存器。

4. 有效值校正

芯片提供了电流有效值偏置校正寄存器,在电流输入为零的条件下,读取电流有效值寄 存器的值为 0x000483, (可以读若干次取平均值) 十进制数为 1155。

将其平方后求其补码: 1155\*1155=1334025=0x145B09, 32 位补码为 0Xffeba4f7。 取中间 4 位数 0xeba4 写入电流有效值偏置校正寄存器。 转换系数计算由 MCU 完成。

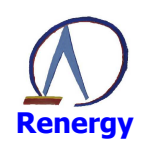

# **4** 通信接口

- 支持两种串行通信接口:SPI 和 UART。工作在从属方式;
- 串行通信接口选择通过外部引脚 A1 和 A0 设置;
- SPI 和 UART 接口均为 5V/3.3V 兼容;

## 4.1 **SPI** 接口

#### **4.1.1 SPI** 接口信号说明

**SCSN**:SPI 从设备片选信号,低电平有效,输入信号,内部悬空,建议外接上拉电阻。 SCSN 由高电平变为低电平时,表示当前芯片被选中,处于通讯状态; SCSN 由低电平变 为高电平时,表示通讯结束,通讯口复位处于空闲状态。

SCLK: 串行时钟输入脚,决定数据移出或移入 SPI 口的传输速率。

所有的数据传输操作均与 SCLK 同步, RN8207G 和主机都在低电平读取数据。

SDI: 串行数据输入脚。用于把主设备数据传输到 RN8207G 内部。

**SDO**: 串行数据输出脚,用于把 RN8207G 数据输出给主设备。SCSN 为高时, 为高阻。

#### **4.1.2 SPI** 帧格式

SPI 帧包括读操作帧、写操作帧和特殊命令帧。每一帧的传输过程如下:

当 RN8207G 检测到 SCSN 下降沿,SPI 进入通信方式,在此模式下,RN8207G 等待 MCU 向命令寄存器传送命令字节。

命令寄存器是一个 8bit 宽的寄存器。对于读写操作,命令寄存器的 bit7 用来确定本次数 据传输操作的类型是读操作还是写操作,命令寄存器的 bit6-0 是读写的寄存器的地址。对于 特殊命令操作,命令寄存器的 bit7-0 固定为 0xEAH。

写完命令寄存器,芯片解析和响应命令,开始本次数据传输。数据传输结束后,SPI 又进 入通信模式,等待 CPU 向命令寄存器传送新的命令字节。

这三种类型 SPI 帧格式说明见表 4-1。

| 命令名称   | 命令寄存器                | 数据           | 描述                         |  |
|--------|----------------------|--------------|----------------------------|--|
| 读命令    | ${0, REG\_ADR[6:0]}$ | <b>RDATA</b> | 从地址为 REG_ADR[6:0]的寄存器中读数据。 |  |
|        |                      |              | 注意: 读无效地址, 返回值为 00h。       |  |
| 写命令    | ${1, REG\_ADR[6:0]}$ | WDATA        | 向地址为 REG_ADR[6:0]的寄存器中写数据。 |  |
| 写使能命令  | 0xEA                 | 0xE5         | 参见 2.11.6 特殊命令章节。          |  |
| 写保护命令  | 0xEA                 | 0xDC         |                            |  |
| 软件复位命令 | 0xEA                 | 0xFA         | 软件复位命令, 等效于外部 PIN 复位; 当写   |  |
|        |                      |              | 使能之后,系统才接受该命令:             |  |

表 4-1 SPI 帧格式

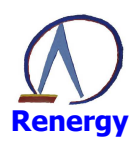

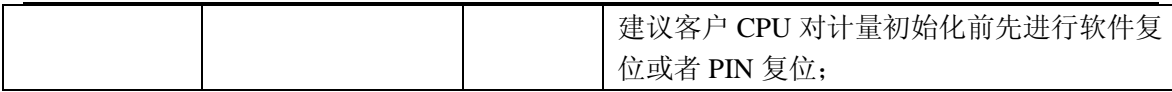

#### **4.1.3 SPI** 写操作

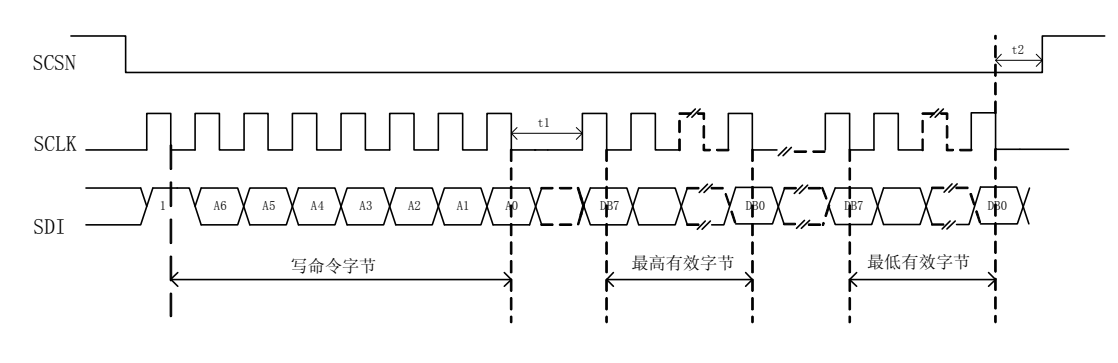

图 4-1 SPI 写时序

#### 工作过程:

主机在 SCSN 有效后, 先通过 SPI 写入命令字节(8bit,包含寄存器地址), 再写入数据字 节。注意:

- 1. 以字节为单位传输,高比特在前,低比特在后;
- 2. 多字节寄存器,先传输高字节内容,再传输低字节内容;
- 3. 主机在 SCLK 高电平写数据, 从机在 SCLK 低电平取数据;
- 4. 数据字节之间的时间 t1 要大于等于半个 SCLK 周期;
- 5. 最后一个字节的 LSB 传送完毕, SCSN 由低变高结束数据传输。SCLK 下降沿和 SCSN 上升沿之间的时间 t2 要大于等于半个 SCLK 周期。

注意:有写保护功能的寄存器在写操作之前要先写入写使能命令。

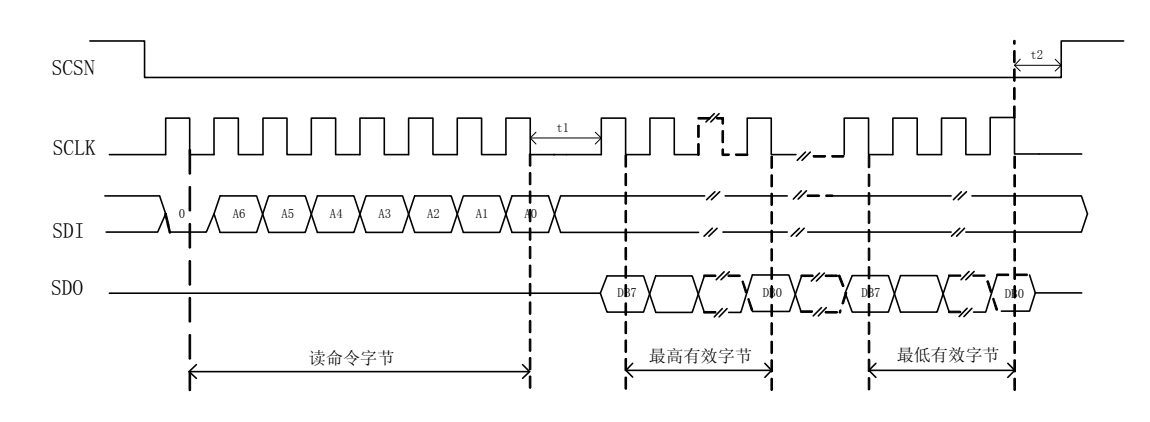

#### **4.1.4 SPI** 读操作

#### 图 4-2 SPI 读时序

#### 工作过程:

主机在 SCSN 有效后,先通过 SPI 写入命令字节(8bit,包含寄存器地址), 从机收到读命 令后, 在 SCLK 的上升沿将数据按位从 SDO 引脚输出。注意:

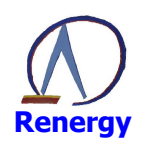

- 1. 以字节为单位传输,高比特在前,低比特在后;
- 2. 多字节寄存器,先传输高字节内容,再传输低字节内容;
- 3. 主机在 SCLK 高电平写命令字节, 从机在 SCLK 高电平将数据从 SDO 输出;
- 4. 数据字节的时间 t1 要大于等于半个 SCLK 周期;
- 5. 最后一个字节的 LSB 传送完毕, SCSN 由低变高结束数据传输。SCLK 下降沿和 SCSN 上升沿之间的时间 t2 要大于等于半个 SCLK 周期。

#### **4.1.5 SPI** 接口可靠性设计

SPI 接口可靠性设计包括以下方面:

- 校验功能
	- 1. 提供校验寄存器 EMUStatus(0x2DH)用于存放内部校表寄存器的校验和。
	- 2. 提供 SPI 读校验寄存器 RData(0x44H), 保存前次 SPI 读出的数据。
	- 3. 提供 SPI 写校验寄存器 WData (0x45H), 保存前次 SPI 写入的数据。
- 写保护功能

对所有可读可写寄存器有写保护功能。

应用电路设计

SPI 传输信号线有可能受到干扰而出现抖动,需要外接电阻电容进行滤波。参数的选择可 根据需要确定。

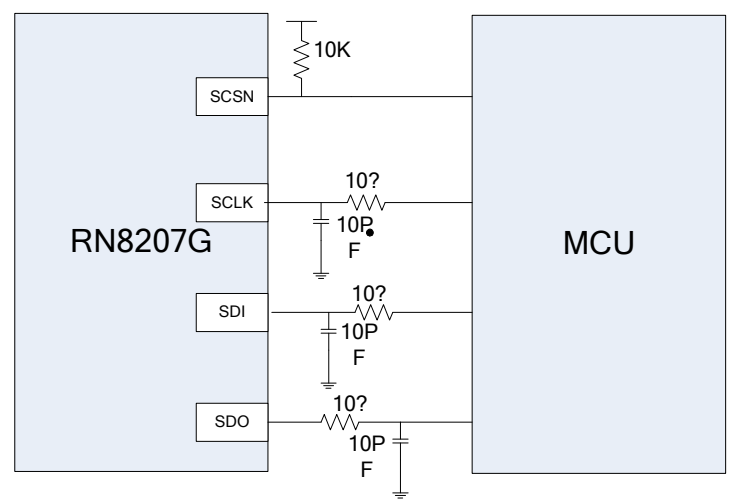

图 4-3 SPI 典型接线图

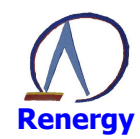

#### 4.2 **UART** 接口

- 工作在从模式、半双工通讯、9 位 UART (含偶校验位), 符合标准 UART 协议
- 支持多从机通讯模式,通过硬件管脚配置从机片选地址:0/1/2 三档可选
- 通过硬件管脚配置波特率:2400/9600/19200/38400bps 四档可选
- 支持单播/广播两种通信方式
- 帧结构包含 CHIPID 字节和校验和字节, 安全可靠
- 5V/3.3V 兼容

#### **4.2.1 UART** 接口信号说明

TX: UART 从机(RN8207G) 数据发送管脚;

RX:UART 从机(RN8207G)数据接收管脚;

B1/B0: 波特率选择管脚,用于配置 RN8207G UART 波特率, B1/B0 不同的配置会导致 系统控制寄存器 SYSCON[14:8]的值不同, 对应关系如下图所示;

A1/A0:通讯口选择和片选地址配置管脚,A1/A0 不等于 11 时,用于配置当前 RN8207G 芯片的片选地址 CID[1:0];A1/A0 的值也映射在系统状态寄存器 SysStauts[3:2]中。

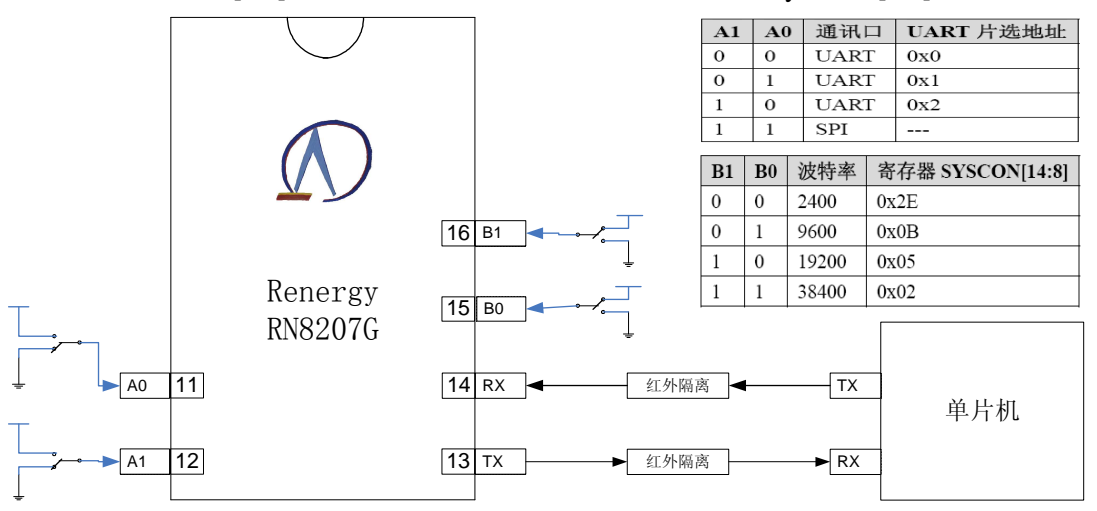

#### 图 4-4 UART 典型接线图

#### **4.2.2 UART** 多从机通讯

RN8207G UART 支持多从机总线通信模式,总线上最多可支持三个从机(RN8207G)与 主机(单片机)通讯,RN8207G 通过 A1/A0 配置成不同的片选地址,单片机根据片选地址区 分不同的从机(RN8207G)芯片;典型应用如图 4-5 所示:

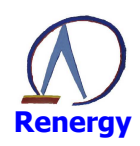

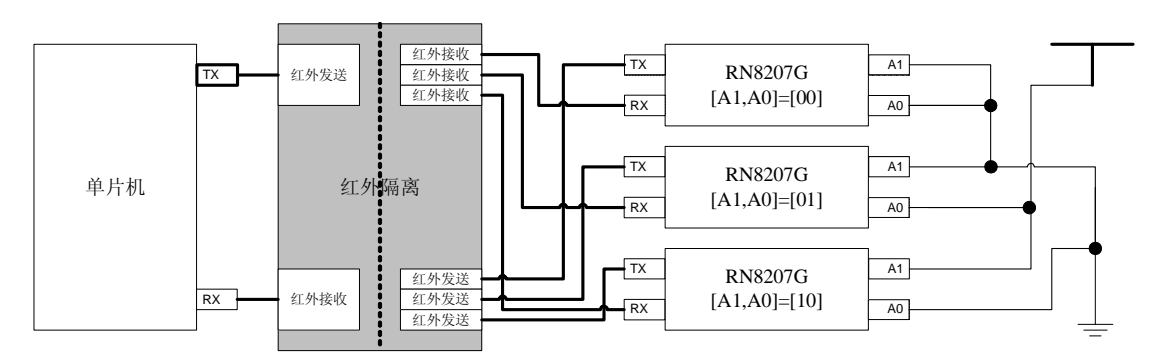

图 4-5 UART 多从机通讯示意图

## **4.2.3 UART** 数据字节格式

UART 为 9 位异步通信口, 发送、接收一个字节信息由 11 位组成, 即起始位(StartBit, 0)、数据位(低位在先)、1 位偶校验位(Parity Bit, 第 9 数据位)和 1 位停止位(Stop Bit, 1)。如下图所示:

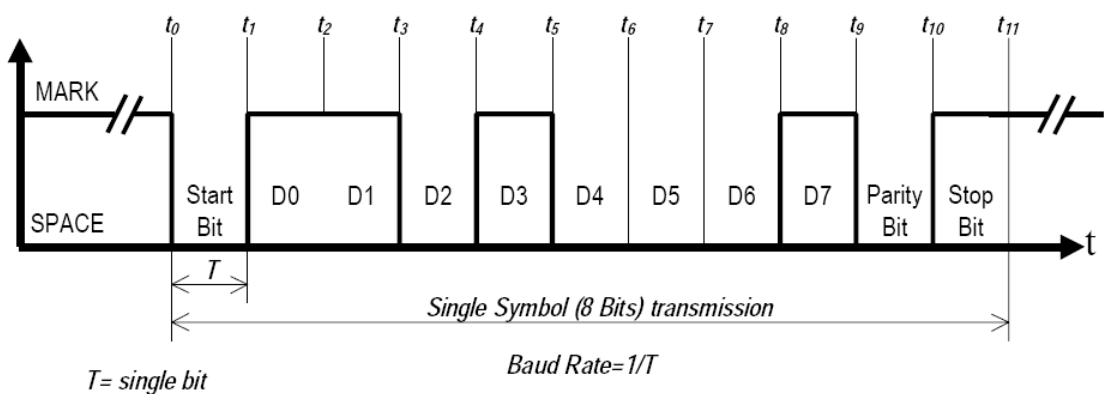

图 4-6 UART 数据字节格式

#### **4.2.4 UART** 帧格式

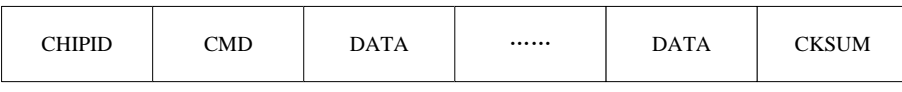

最高有效字节 最低有效字节

RN8207G UART 通讯帧格式如下图和表格所示:

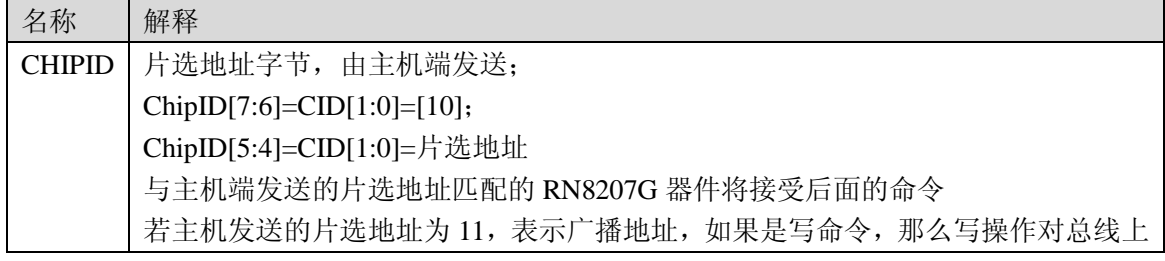

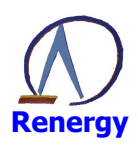

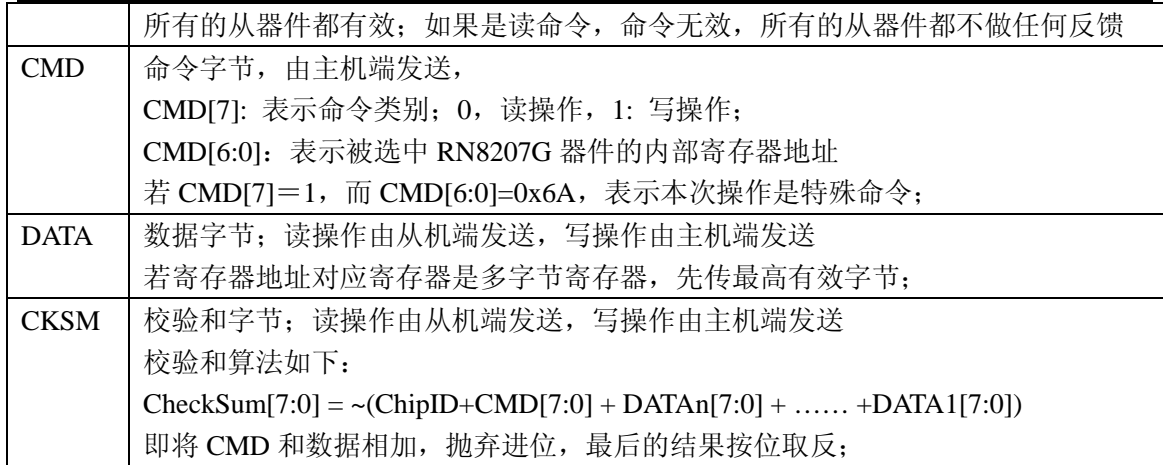

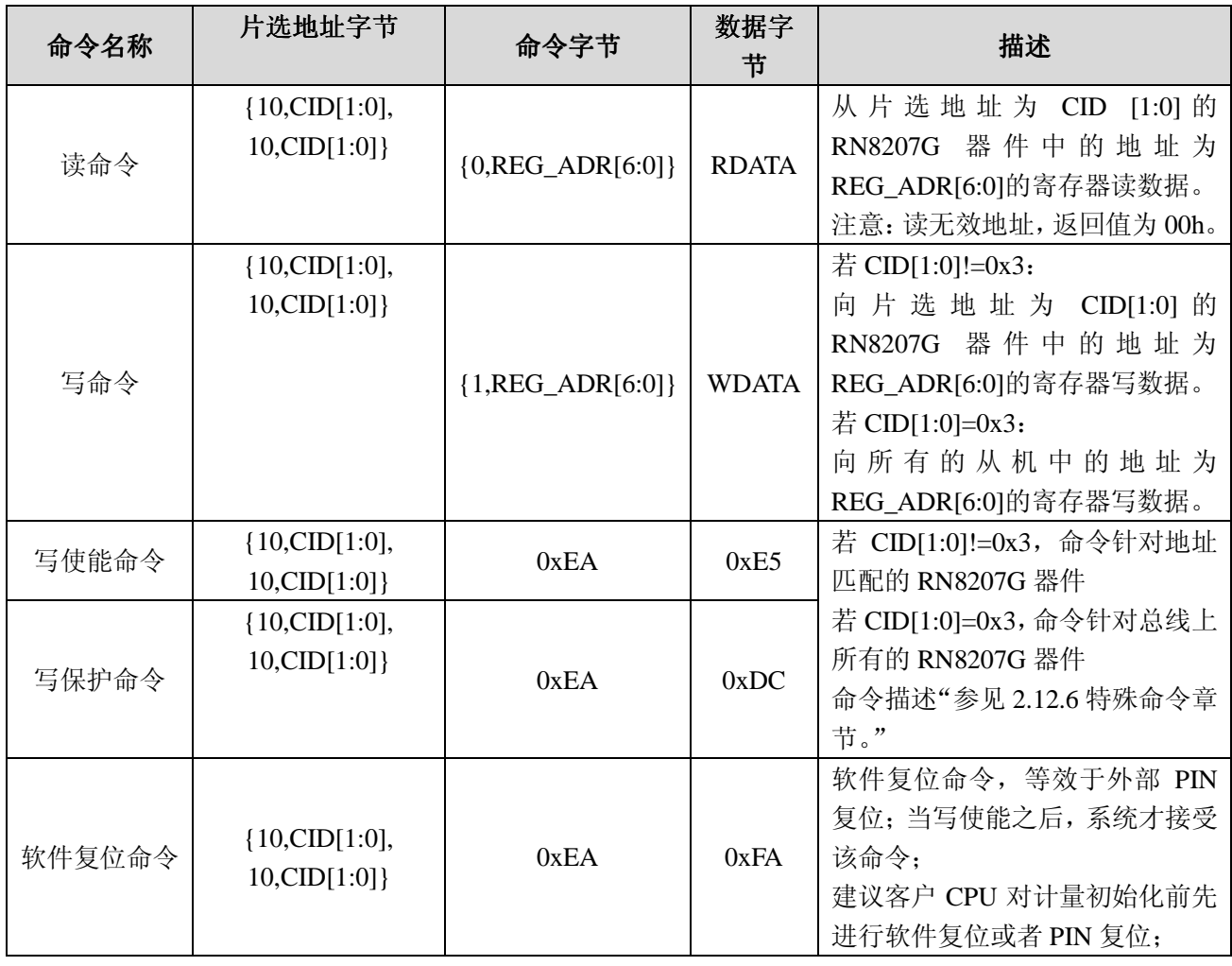

#### **4.2.5 UART** 写操作

写操作由主机端发起,主机端先发送片选地址字节,总线上的 RN8207G 器件均接收片选 地址字节;被选中的 RN8207G 器件会进命令接收状态;接收主机随后发送的命令字节,如果

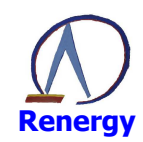

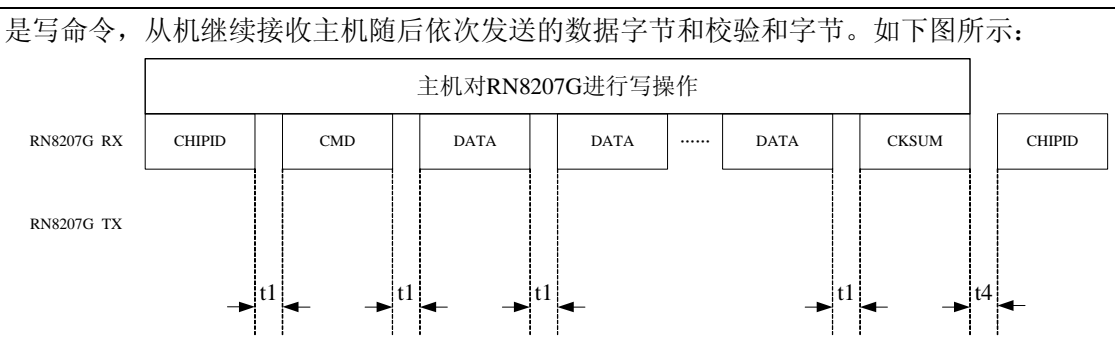

注意事项:

- 1. 9位 UART,字节信息由 11 位组成,即起始位(0)、数据位(低位在先)、1 位偶校 验位(第9数据位)和 1 位停止位(1)。
- 2. 字节发送端计算并发送校验位,字节接收端根据校验位判断字节传送是否有效;如 果字节错误, 随后的字节被认为是新的帧的开始;
- 3. 多字节寄存器,先传输高字节内容,再传输低字节内容;
- 4. 主机发送字节之间的时间 t1, 由主机端控制, RN8207G 没有限制, t1 大于等于 0ns;
- 5. 帧之间的时间 t4, 由主机端控制, RN8207G 没有限制, t4 大于等于 0ns;
- 6. 有写保护功能的寄存器在写操作之前要先写入写使能命令。
- 7. 主机计算并发送校验和,从机根据校验和判断帧传送是否成功

#### **4.2.5 UART** 读操作

读操作由主机端发起,主机端先发送片选地址字节,总线上的 RN8207G 器件均接收片选 地址字节;被选中的 RN8207G 器件会进命令接收状态;接收主机随后发送的命令字节,如果 是读命令,RN8207G 随后由 TX 发送读数据字节、读校验和字节。如下图所示:

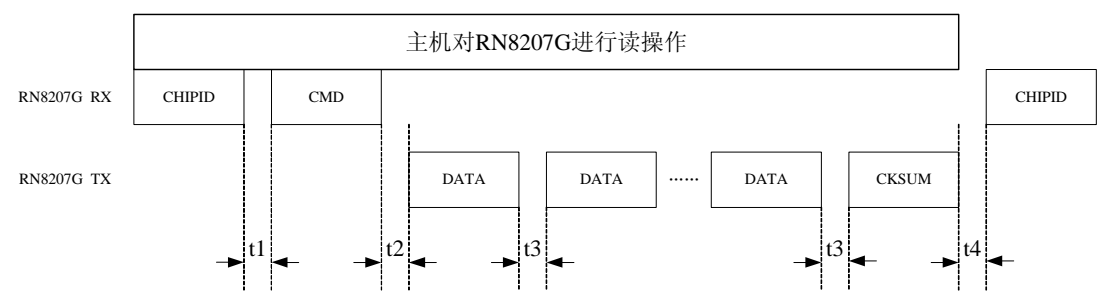

注意事项:

- 1. 9 位 UART,字节信息由 11 位组成,即起始位(0)、数据位(低位在先)、1 位偶校 验位(第9数据位)和 1 位停止位(1)。
- 2. 字节发送端计算并发送校验位,字节接收端根据校验位判断字节传送是否有效;如 果字节校验错误,字节接收端认为当前帧错误并结束;
- 3. 多字节寄存器,先传输高字节内容,再传输低字节内容;
- 4. 主机发送字节之间的时间 t1, 由主机端控制, RN8207G 没有限制, t1 大于等于 0ns 即可;
- 5. 主机发送字节和从机发送字节之间的时间 t2, 由从机控制, t2=T/2 (T 是每比特的传 送时间);

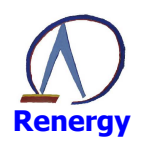

- 6. 从机发送字节之间的时间 t3, 由从机控制, t3=T (T 是每比特的传送时间);
- 7. 帧之间的时间间隔 t4, 由主机端控制, RN8207G 没有限制, t4 大于等于 0ns 即可;
- 8. 主机计算并发送校验和,从机根据校验和判断帧传送是否成功

#### **4.2.6 UART** 接口可靠性设计

UART 接口可靠性设计包括以下方面:

- 硬件管脚配置波特率,安全可靠
- UART 数据字节传送具有位校验(偶校验)功能
- UART 通讯帧传输具有校验和功能
- 硬件管脚的配置的结果反映在寄存器中;
- 寄存器校验功能
	- 1. 提供校验寄存器 EMUStatus 用于存放内部校表寄存器的校验和。
	- 2. 提供读校验寄存器 RData, 保存前次读出的数据。
	- 3. 提供写校验寄存器 WData, 保存前次写入的数据。
- 写保护功能 对所有可读可写寄存器有写保护功能。

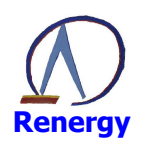

# **5** 电气特性

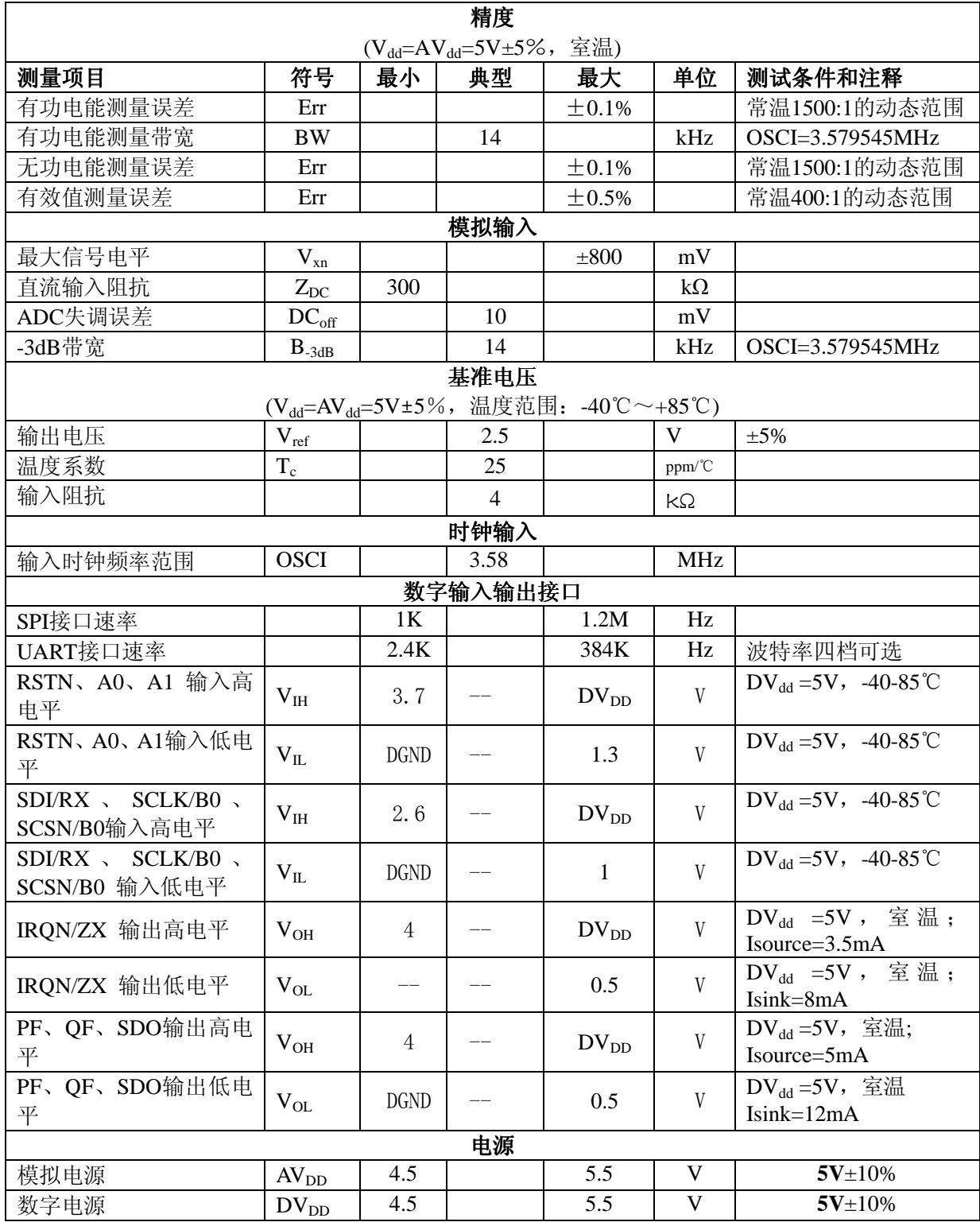

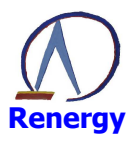

#### 单相多功能专用计量芯片 RN8207G

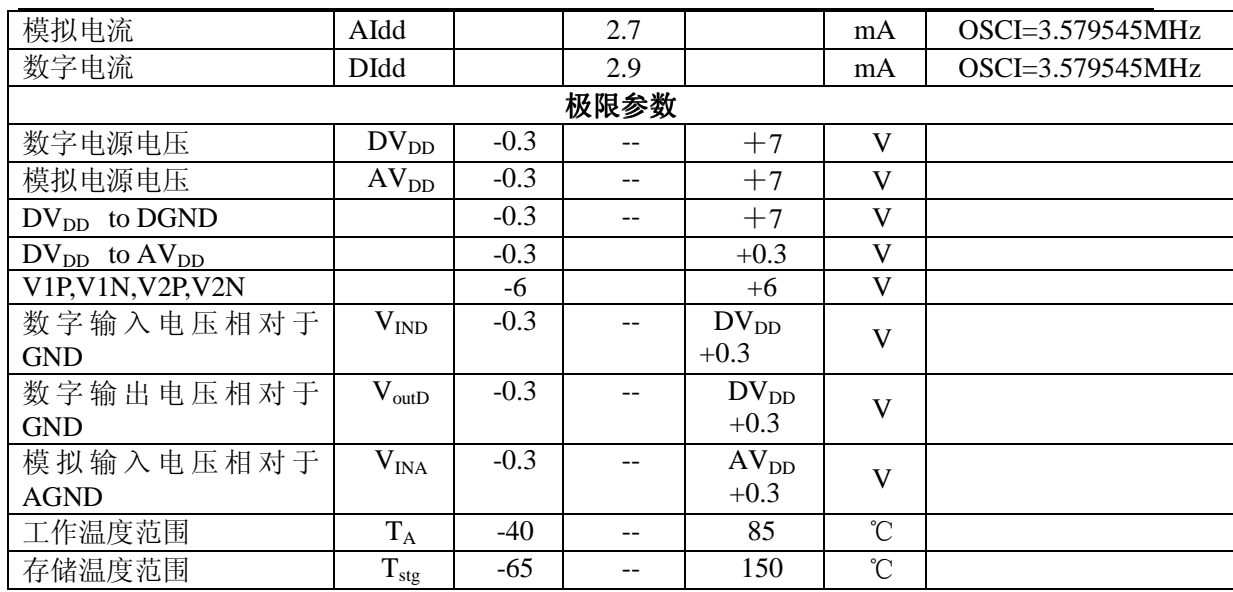

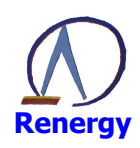

# **6** 芯片封装

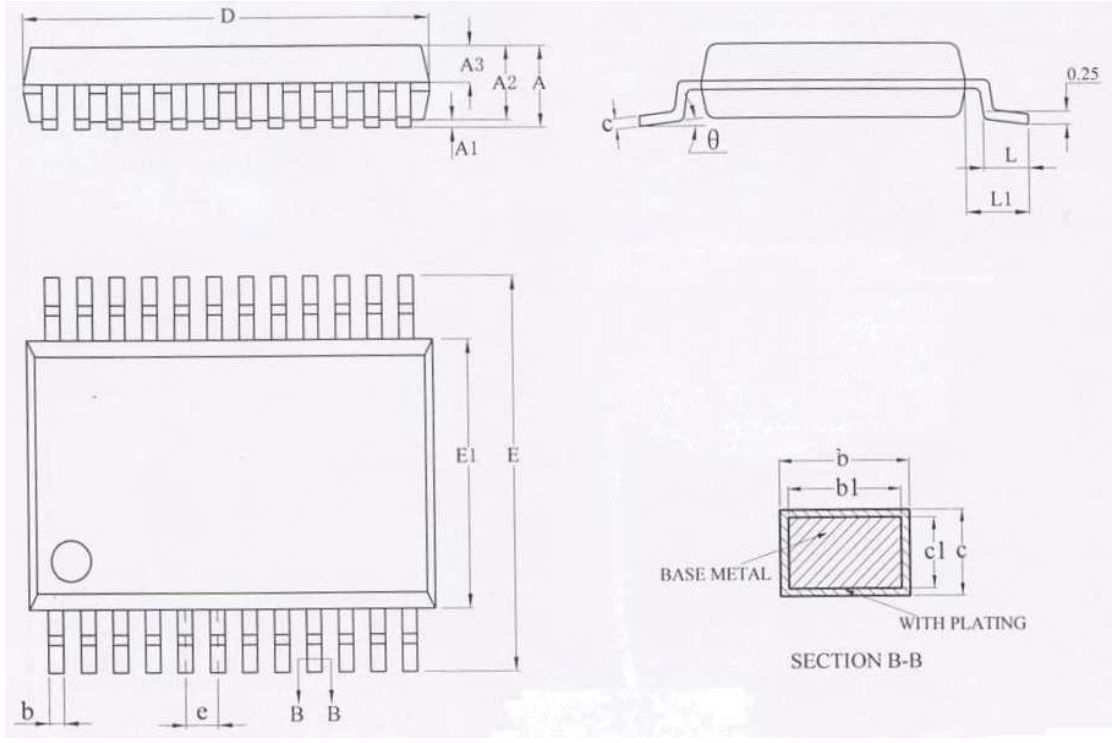

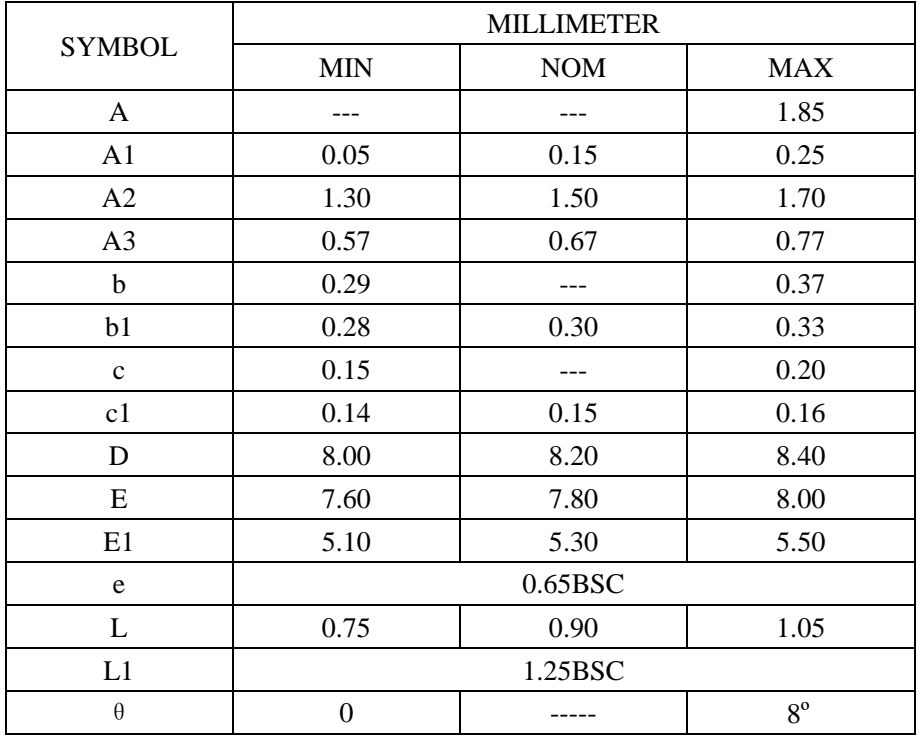